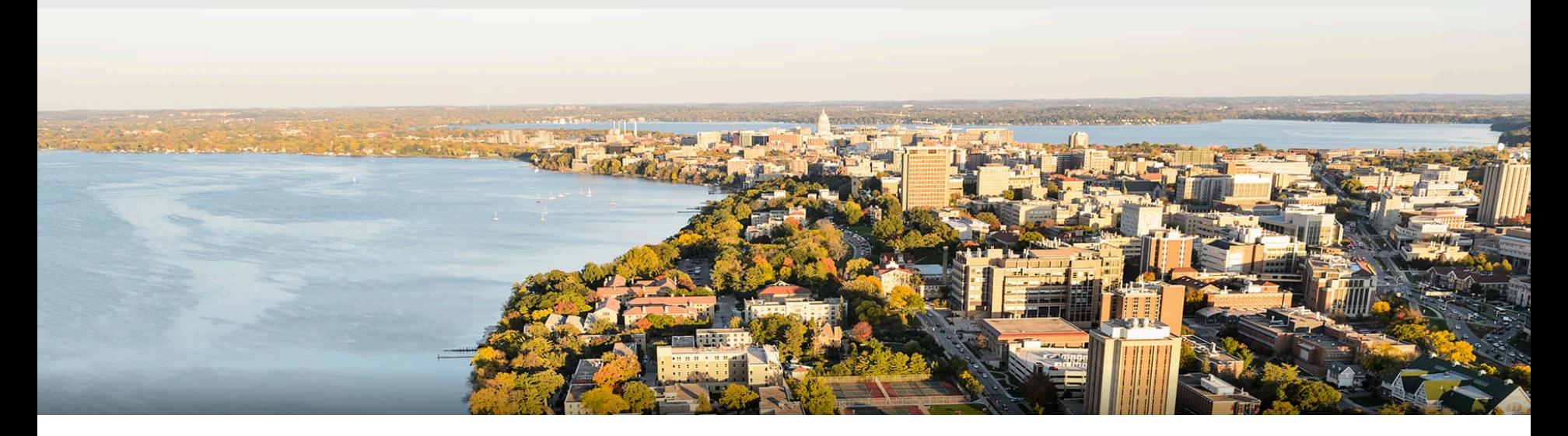

# CS 540 Introduction to Artificial Intelligence **Search III: Advanced Search (aka Optimization)** University of Wisconsin-Madison

**Spring 2023**

Homeworks:

- Homework 10 due Thursday
- Course evaluation due Friday

Class roadmap:

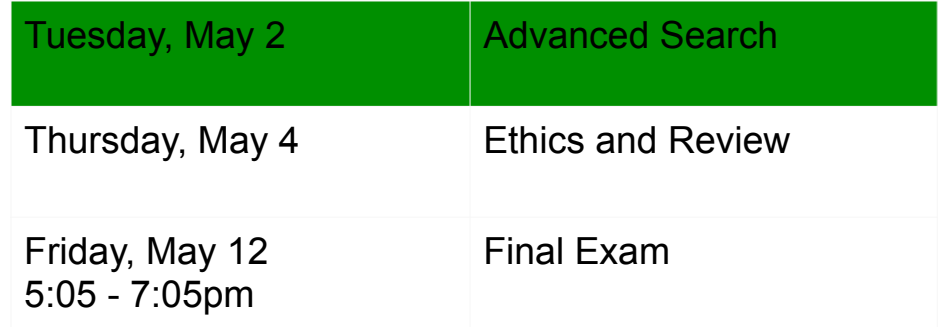

Problem Setting

How is a search problem defined?

Problem Setting

Problem Setting

How is a search problem defined?

How different from other search types?

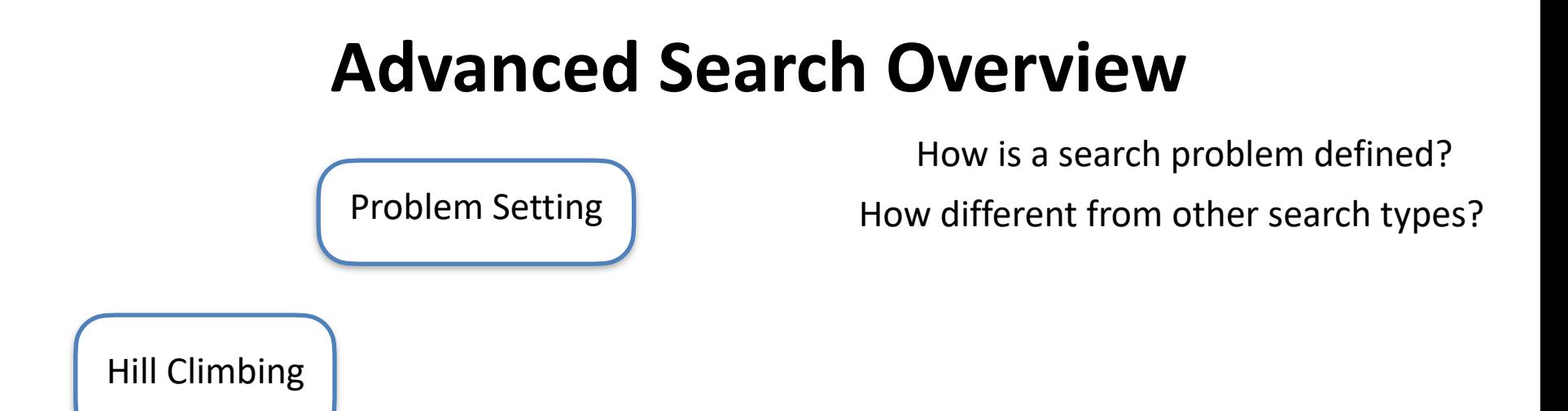

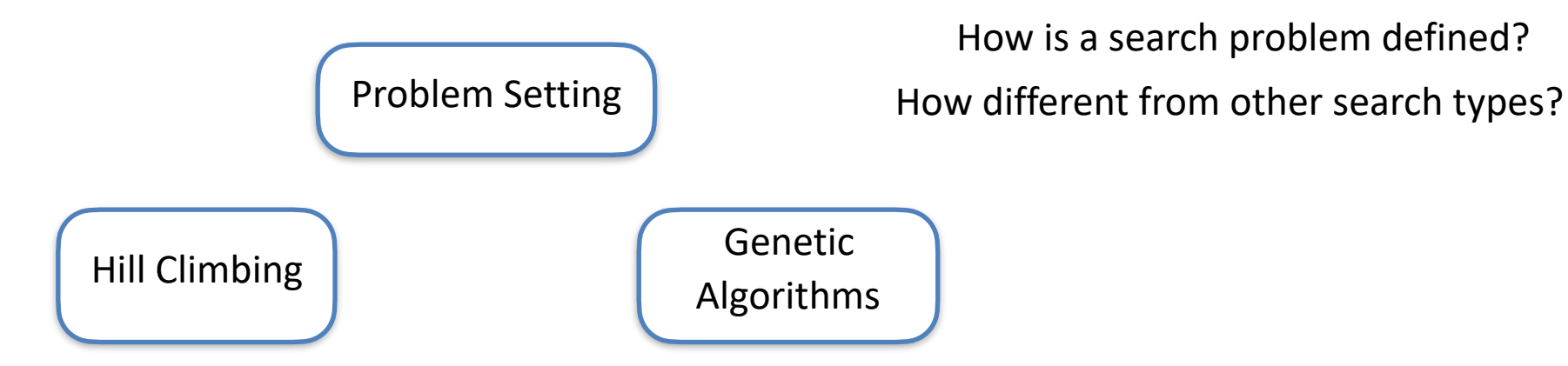

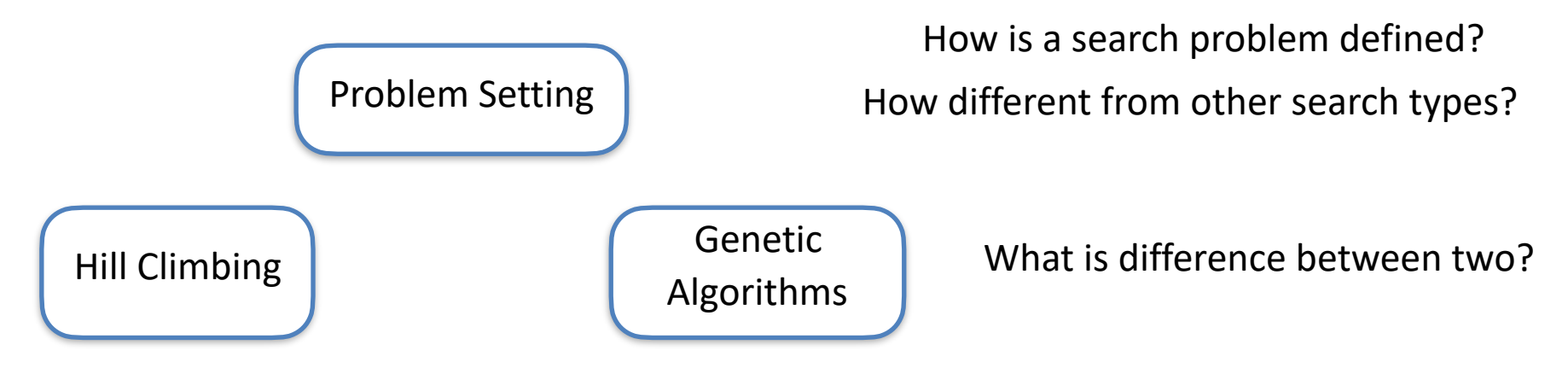

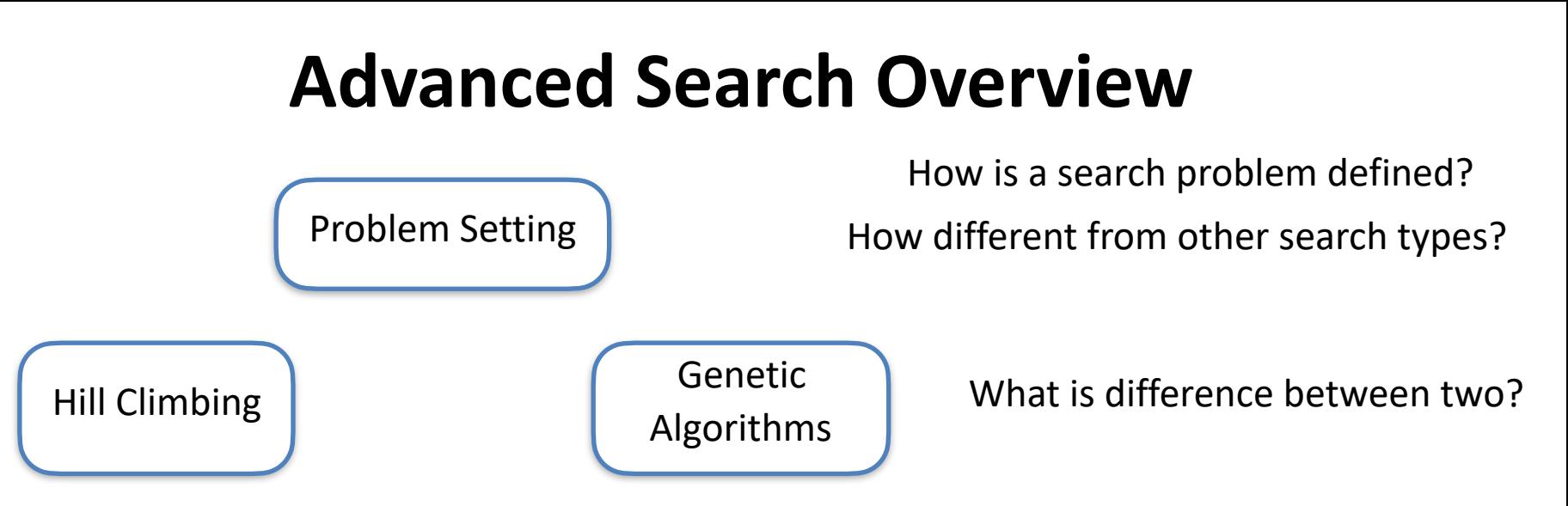

**Neighbors** Local vs. global optima

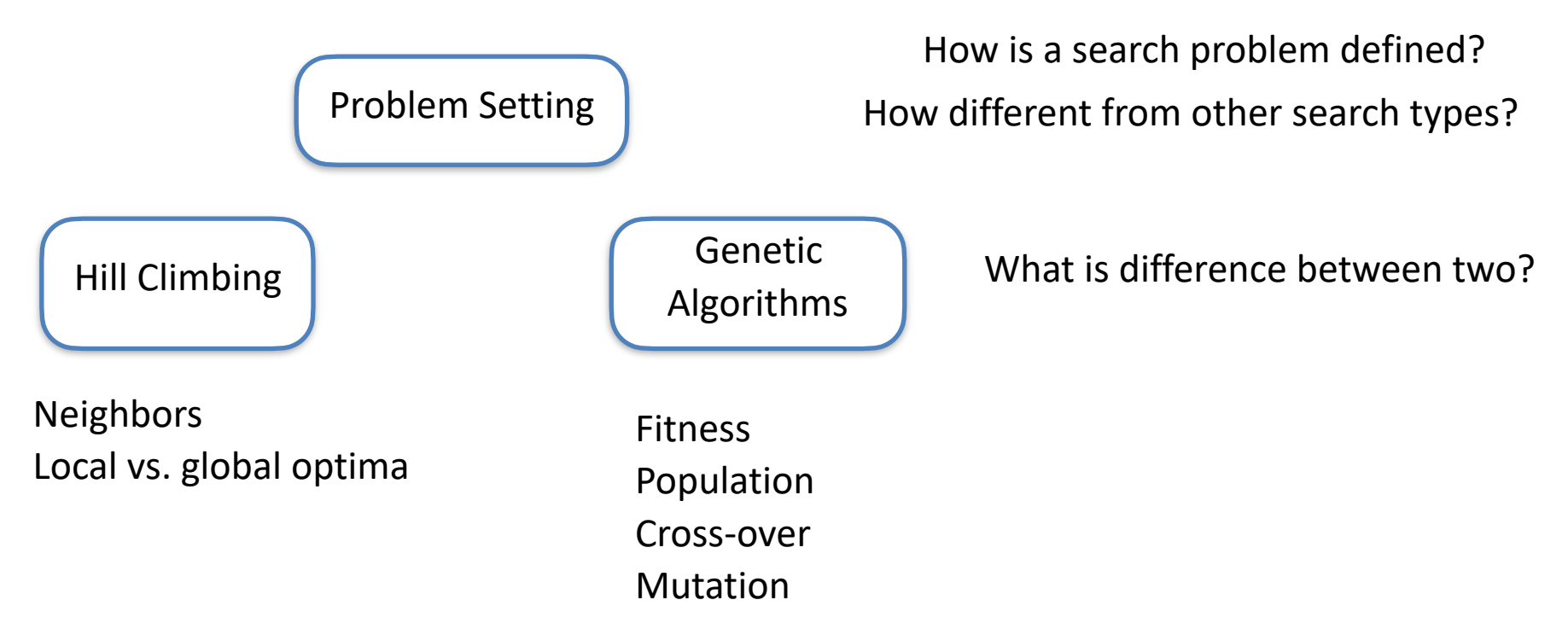

- Advanced Search & Hill-climbing
	- More difficult problems, basics, local optima, variations

- Advanced Search & Hill-climbing
	- More difficult problems, basics, local optima, variations
- Hill Climbing
	- Basic algorithm, local optima

- Advanced Search & Hill-climbing
	- More difficult problems, basics, local optima, variations
- Hill Climbing
	- Basic algorithm, local optima
- Genetic Algorithms
	- Basics of evolution, fitness, natural selection

Before: wanted a **path** from start state to goal state

### Before: wanted a **path** from start state to goal state

• Uninformed search, informed search

#### Before: wanted a **path** from start state to goal state

• Uninformed search, informed search

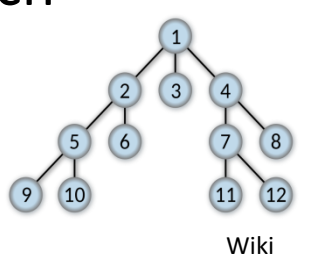

#### Before: wanted a **path** from start state to goal state

• Uninformed search, informed search

**New setting**: optimization

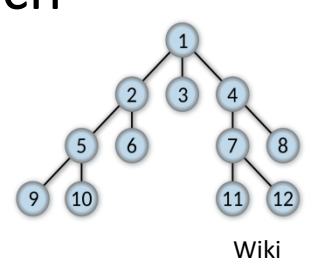

#### Before: wanted a **path** from start state to goal state

• Uninformed search, informed search

**New setting**: optimization

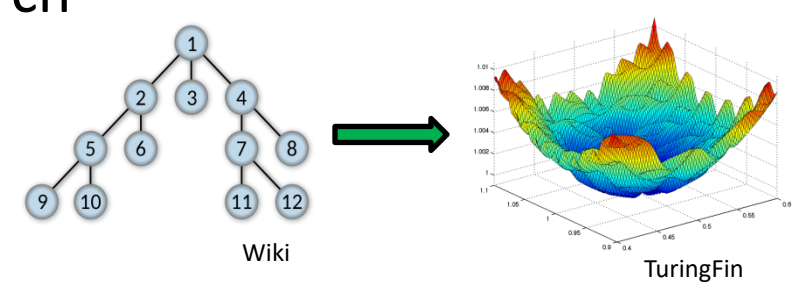

### Before: wanted a **path** from start state to goal state

• Uninformed search, informed search

#### **New setting**: optimization

• States *s* have values *f*(*s*) Wiki Wiki Wiki TuringFin

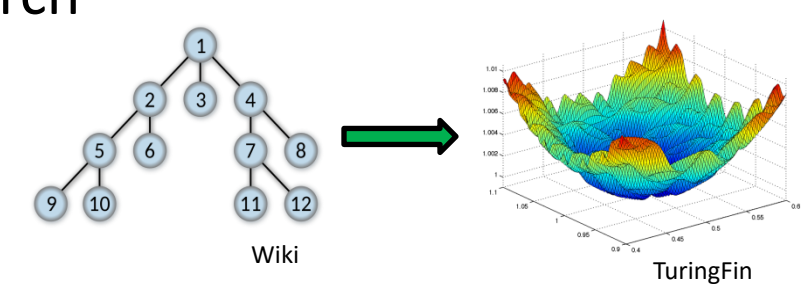

### Before: wanted a **path** from start state to goal state

• Uninformed search, informed search

#### **New setting**: optimization

- States *s* have values *f*(*s*)
- Want: Find *s* with optimal value *f*(*s*) (i.e, **optimize** over states)

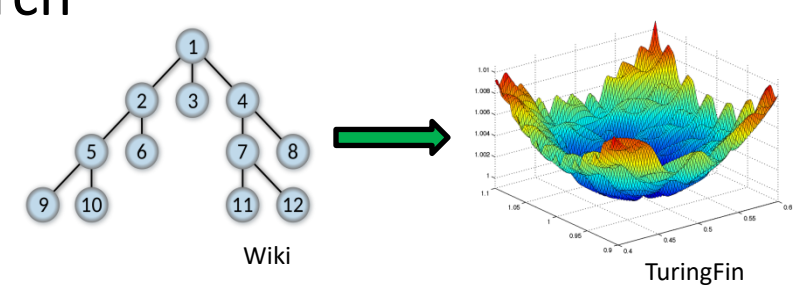

### Before: wanted a **path** from start state to goal state

• Uninformed search, informed search

#### **New setting**: optimization

• States *s* have values *f*(*s*)

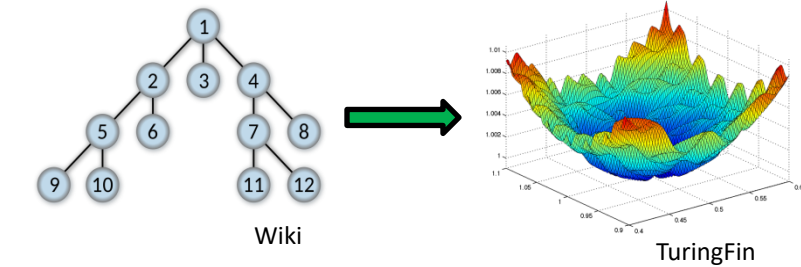

- Want: Find *s* with optimal value *f*(*s*) (i.e, **optimize** over states)
- Challenging settings: **too many states** for previous search approaches, but maybe not a differentiable function for gradient descent.

A classic puzzle:

A classic puzzle:

• Place 8 queens on 8 x 8 chessboard so that no two have same row, column, or diagonal.

A classic puzzle:

- Place 8 queens on 8 x 8 chessboard so that no two have same row, column, or diagonal.
- Can generalize to n x n chessboard.

#### A classic puzzle:

- Place 8 queens on 8 x 8 chessboard so that no two have same row, column, or diagonal.  $\mathsf{d}$ h
- Can generalize to n x n chessboard.

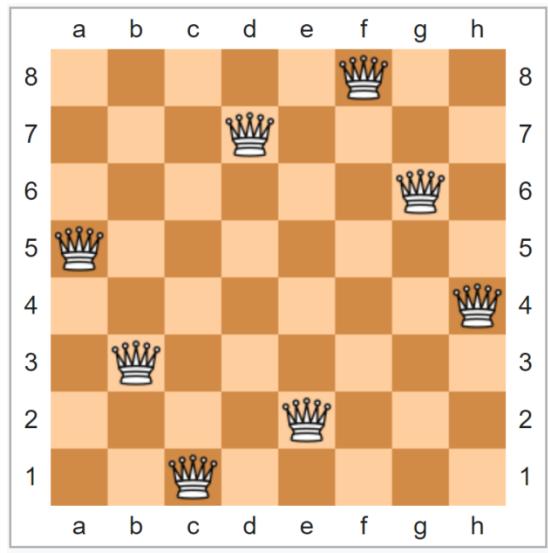

### A classic puzzle:

- Place 8 queens on 8 x 8 chessboard so that no two have same row, column, or diagonal.  $\mathsf{d}$ h  $\mathbf{C}$  $\mathbf{e}$ a
- Can generalize to n x n chessboard.

• What are states *s*? Values *f*(*s*)?

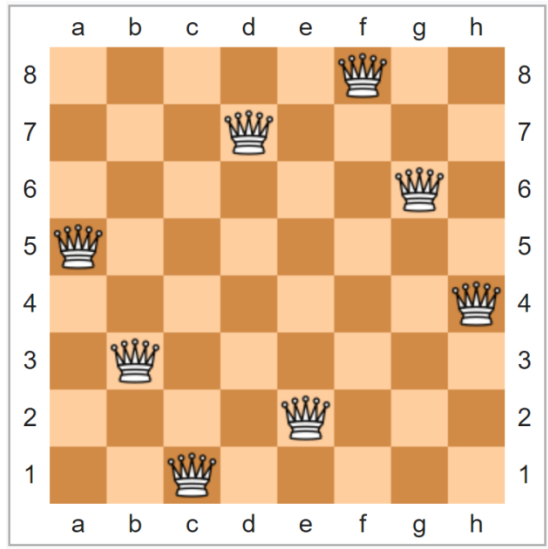

#### A classic puzzle:

- Place 8 queens on 8 x 8 chessboard so that no two have same row, column, or diagonal.  $\mathsf{d}$
- Can generalize to n x n chessboard.

- What are states *s*? Values *f*(*s*)?
	- State: configuration of the board

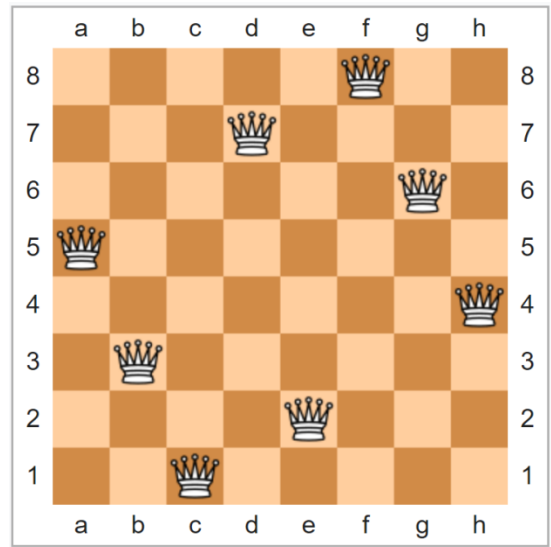

### A classic puzzle:

- Place 8 queens on 8 x 8 chessboard so that no two have same row, column, or diagonal. e a
- Can generalize to n x n chessboard.

- What are states *s*? Values *f*(*s*)?
	- State: configuration of the board
	- *f*(*s*): # of non-conflicting queens

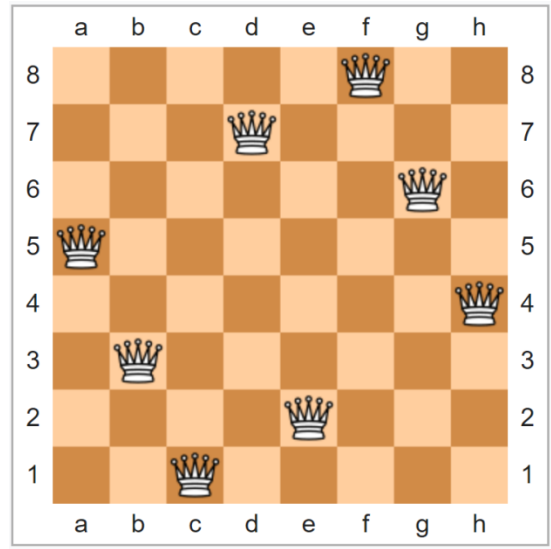

Famous graph theory problem.

• Get a graph  $G = (V,E)$ . **Goal**: a path that visits each node exactly once and returns to the initial node (a **tour**).

Famous graph theory problem.

• Get a graph G = (V,E). **Goal**: a path that visits each node exactly once and returns to the initial node (a **tour**).

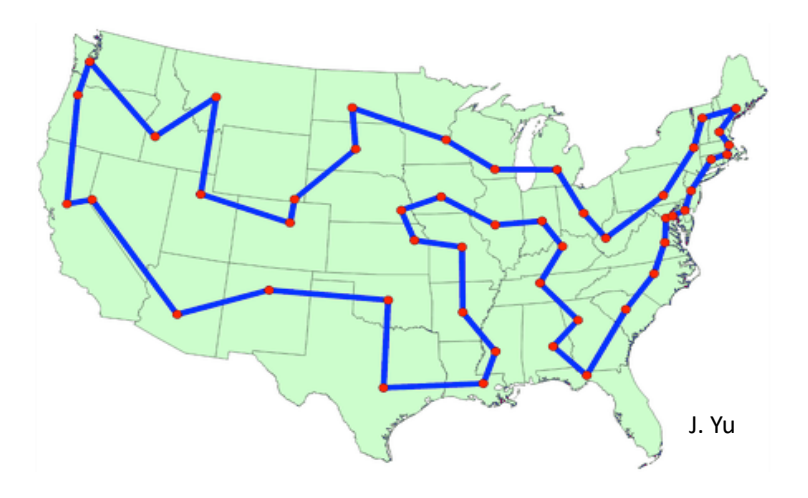

- Get a graph G = (V,E). **Goal**: a path that visits each node exactly once and returns to the initial node (a **tour**).
	- State: a particular tour (i.e., ordered list of nodes)

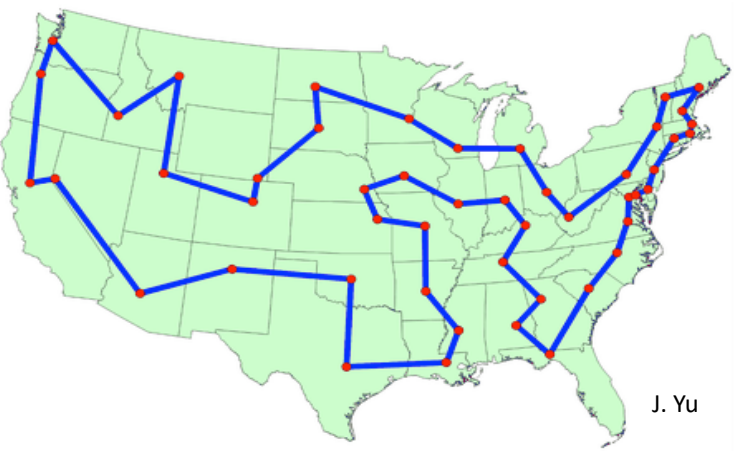

- Get a graph G = (V,E). **Goal**: a path that visits each node exactly once and returns to the initial node (a **tour**).
	- State: a particular tour (i.e., ordered list of nodes)
	- *f*(*s*): total weight of the tour

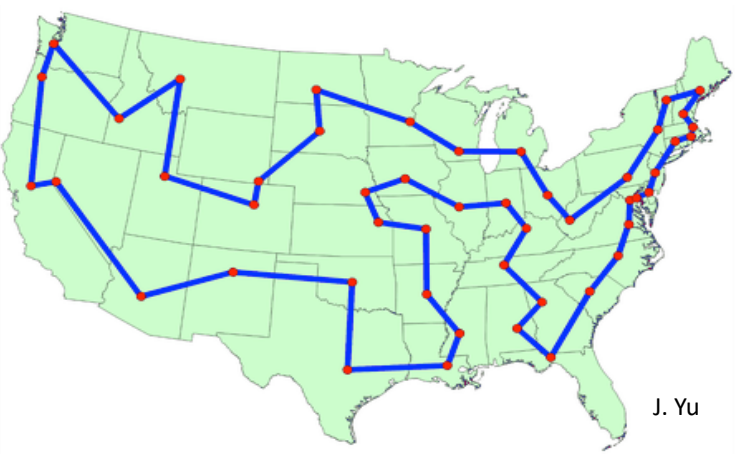

- Get a graph G = (V,E). **Goal**: a path that visits each node exactly once and returns to the initial node (a **tour**).
	- State: a particular tour (i.e., ordered list of nodes)
	- *f*(*s*): total weight of the tour
	- (e.g., total miles traveled)

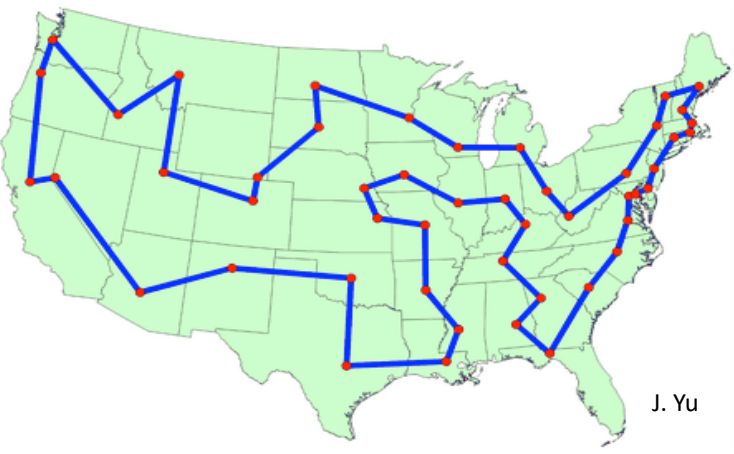
Boolean satisfiability (e.g., 3-SAT)

#### Boolean satisfiability (e.g., 3-SAT)

• Recall our logic lecture. Conjunctive normal form

#### Boolean satisfiability (e.g., 3-SAT)

• Recall our logic lecture. Conjunctive normal form

 $(A \vee \neg B \vee C) \wedge (\neg A \vee C \vee D) \wedge (B \vee D \vee \neg E) \wedge (\neg C \vee \neg D \vee \neg E) \wedge (\neg A \vee \neg C \vee E)$ 

#### Boolean satisfiability (e.g., 3-SAT)

• Recall our logic lecture. Conjunctive normal form

 $(A \vee \neg B \vee C) \wedge (\neg A \vee C \vee D) \wedge (B \vee D \vee \neg E) \wedge (\neg C \vee \neg D \vee \neg E) \wedge (\neg A \vee \neg C \vee E)$ 

– Goal: find if satisfactory assignment exists.

#### Boolean satisfiability (e.g., 3-SAT)

• Recall our logic lecture. Conjunctive normal form

 $(A \vee \neg B \vee C) \wedge (\neg A \vee C \vee D) \wedge (B \vee D \vee \neg E) \wedge (\neg C \vee \neg D \vee \neg E) \wedge (\neg A \vee \neg C \vee E)$ 

- Goal: find if satisfactory assignment exists.
- State: assignment to variables

### Boolean satisfiability (e.g., 3-SAT)

• Recall our logic lecture. Conjunctive normal form

 $(A \vee \neg B \vee C) \wedge (\neg A \vee C \vee D) \wedge (B \vee D \vee \neg E) \wedge (\neg C \vee \neg D \vee \neg E) \wedge (\neg A \vee \neg C \vee E)$ 

- Goal: find if satisfactory assignment exists.
- State: assignment to variables
- *f*(*s*): # satisfied clauses

### Boolean satisfiability (e.g., 3-SAT)

• Recall our logic lecture. Conjunctive normal form

 $(A \vee \neg B \vee C) \wedge (\neg A \vee C \vee D) \wedge (B \vee D \vee \neg E) \wedge (\neg C \vee \neg D \vee \neg E) \wedge (\neg A \vee \neg C \vee E)$ 

- Goal: find if satisfactory assignment exists.
- State: assignment to variables
- *f*(*s*): # satisfied clauses

 $R(x, a, d) \wedge R(y, b, d) \wedge R(a, b, e) \wedge R(c, d, f) \wedge R(z, c, 0)$ 

 $R(0, a, d) \wedge R(0, b, d) \wedge R(a, b, e) \wedge R(c, d, f) \wedge R(0, c, 0)$ <br>
R(0, a, d)  $\wedge$  R(0, b, d)  $\wedge$  R(a, b, e)  $\wedge$  R(c, d, f)  $\wedge$  R(1, c, 0)<br>
R(0, a, d)  $\wedge$  R(1, b, d)  $\wedge$  R(a, b, e)  $\wedge$  R(c, d, f)  $\wedge$  R(0, c, 0)<br>
R(0, a

 $R(-x, a, b) \wedge R(b, y, c) \wedge R(c, d, -z)$ 

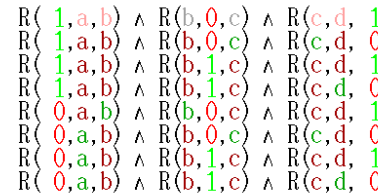

One approach to such optimization problems

One approach to such optimization problems

One approach to such optimization problems

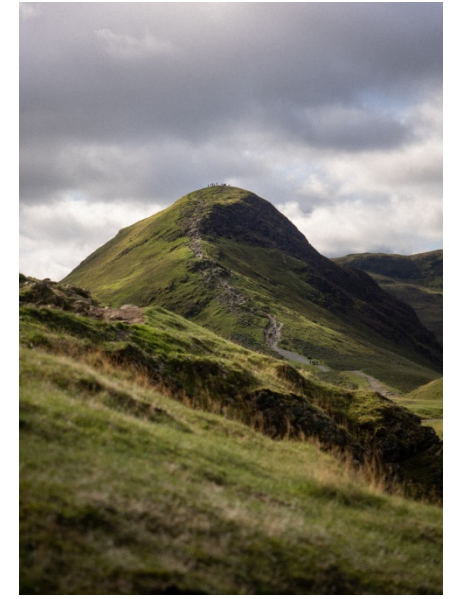

One approach to such optimization problems

• Basic idea: start at one state, move to a neighbor with a better *f*(*s*) value, repeat until no neighbors have better *f*(*s*) value.

• **Q**: how do we define **neighbor**?

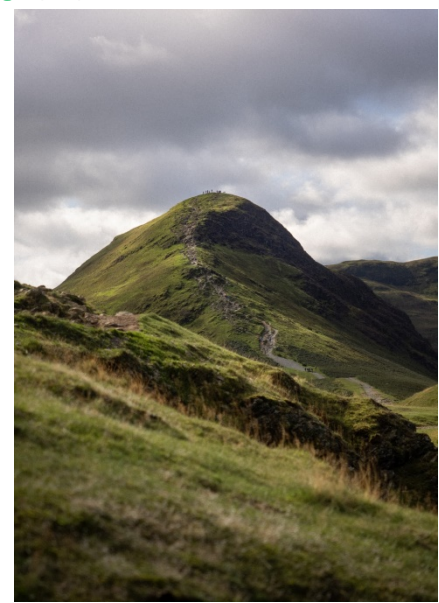

One approach to such optimization problems

- **Q**: how do we define **neighbor**?
	- Not as obvious as our successors in search

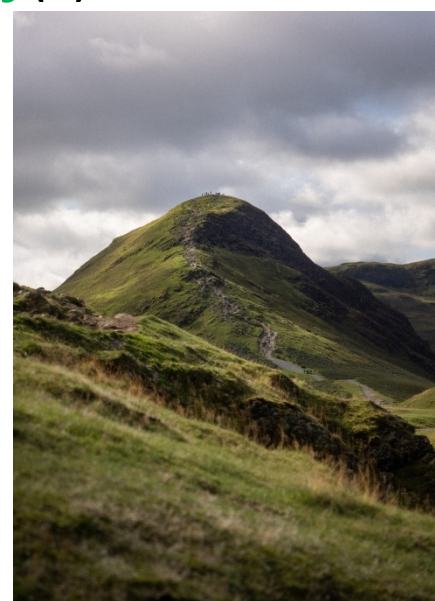

One approach to such optimization problems

- **Q**: how do we define **neighbor**?
	- Not as obvious as our successors in search
	- Problem-specific

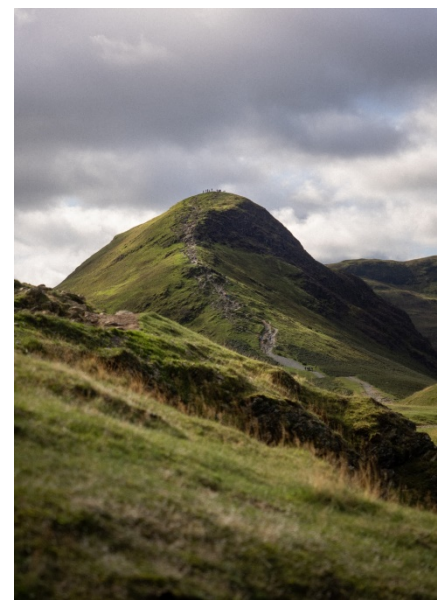

One approach to such optimization problems

- **Q**: how do we define **neighbor**?
	- Not as obvious as our successors in search
	- Problem-specific
	- As we'll see, needs a careful choice

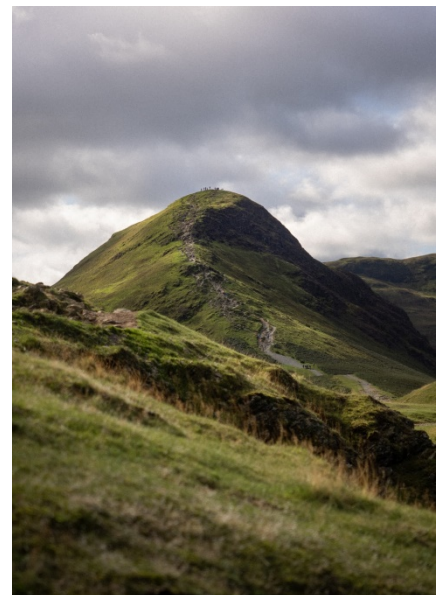

In n Queens, a simple possibility:

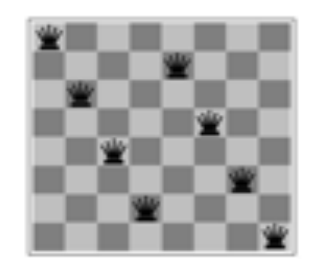

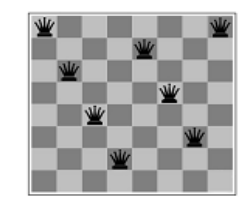

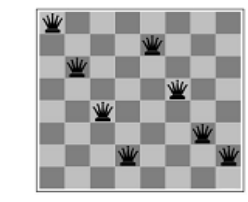

In n Queens, a simple possibility:

• Look at the **most-conflicting column** (ties? right-most one)

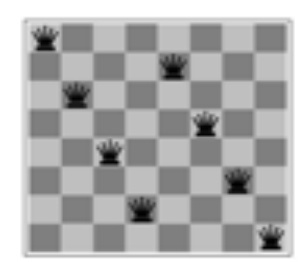

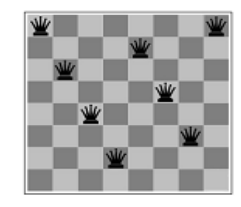

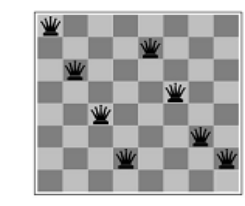

In n Queens, a simple possibility:

- Look at the **most-conflicting column** (ties? right-most one)
- Move queen in that column vertically to a different location

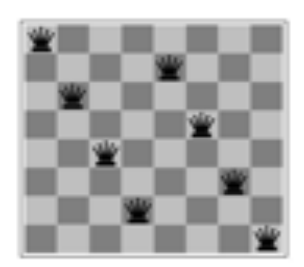

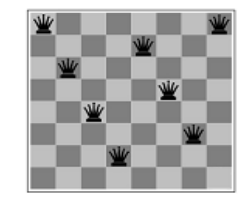

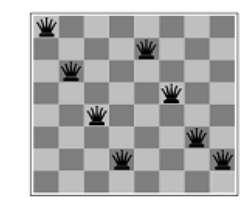

In n Queens, a simple possibility:

- Look at the **most-conflicting column** (ties? right-most one)
- Move queen in that column vertically to a different location

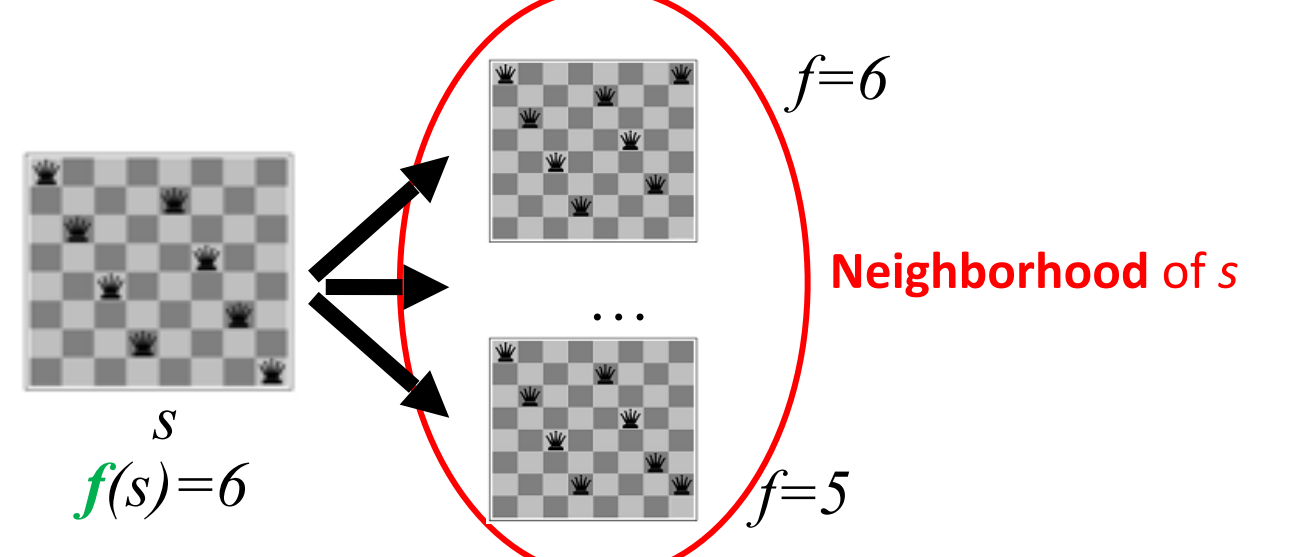

For TSP, can do something similar:

- For TSP, can do something similar:
- Define neighbors by small changes

For TSP, can do something similar:

• Define neighbors by small changes

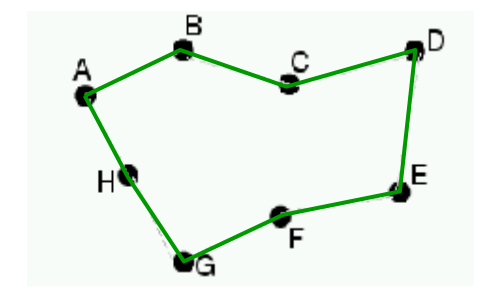

For TSP, can do something similar:

- Define neighbors by small changes
- Example: 2-change: A-E and B-F

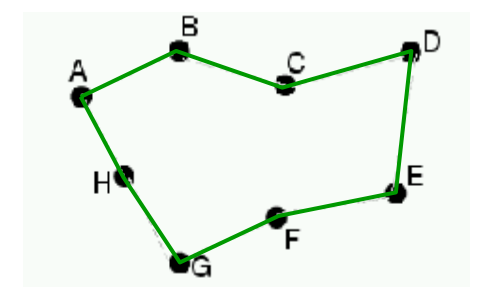

For TSP, can do something similar:

- Define neighbors by small changes
- Example: 2-change: A-E and B-F

 $A-B-C-D-E+F-G-H-A$ 

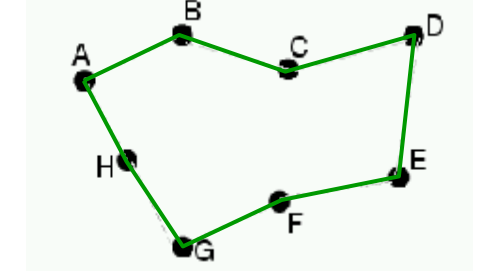

For TSP, can do something similar:

- Define neighbors by small changes
- Example: 2-change: A-E and B-F

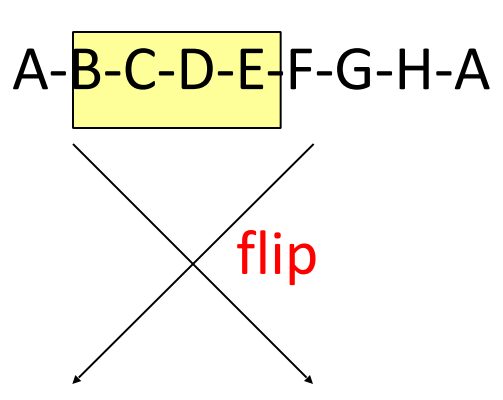

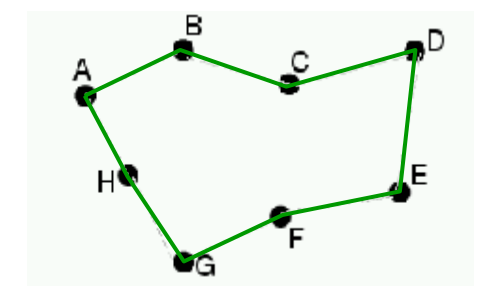

For TSP, can do something similar:

- Define neighbors by small changes
- Example: 2-change: A-E and B-F

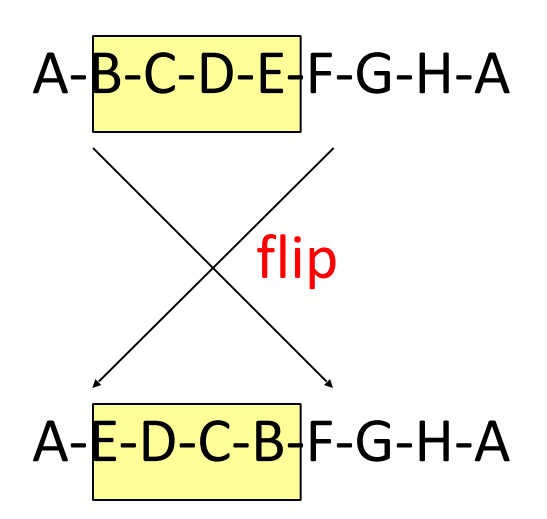

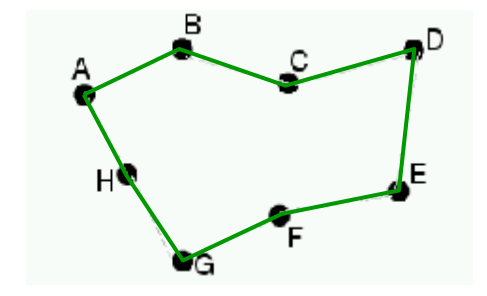

For Boolean satisfiability,

For Boolean satisfiability,

• Define neighbors by flipping one assignment of one variable

For Boolean satisfiability,

• Define neighbors by flipping one assignment of one variable Starting state: (A=T, B=F, C=T, D=T, F=T)

For Boolean satisfiability,

• Define neighbors by flipping one assignment of one variable Starting state: (A=T, B=F, C=T, D=T, F=T)

> $A v \neg B v C$ ¬A ∨ C ∨ D  $B \vee D \vee \neg E$  $\neg C$  v  $\neg D$  v  $\neg E$  $\neg A \vee \neg C \vee F$

For Boolean satisfiability,

• Define neighbors by flipping one assignment of one variable Starting state: (A=T, B=F, C=T, D=T, F=T)

(A=**F**, B=F, C=T, D=T, E=T) (A=T, B=**T**, C=T, D=T, E=T) (A=T, B=F, C=**F**, D=T, E=T) (A=T, B=F, C=T, D=**F**, E=T) (A=T, B=F, C=T, D=T, E=**F**) A ∨ ¬B ∨ C ¬A ∨ C ∨ D B ∨ D ∨ ¬E ¬C ∨ ¬ D ∨ ¬E ¬A ∨ ¬C ∨ E

### **Q**: What's a **neighbor?**

• **Vague definition:** for a given problem structure, neighbors are states that can be produced by a small change

### **Q**: What's a **neighbor?**

• **Vague definition:** for a given problem structure, neighbors are states that can be produced by a small change

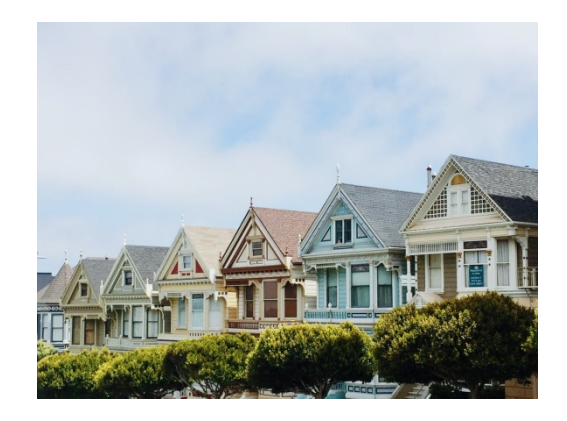

- **Vague definition:** for a given problem structure, neighbors are states that can be produced by a small change
- **Tradeoff**!

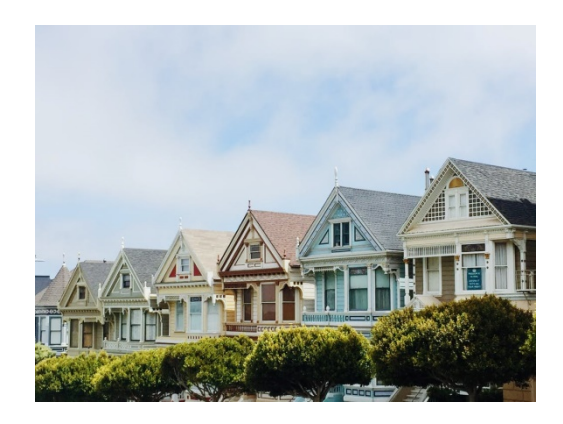

- **Vague definition:** for a given problem structure, neighbors are states that can be produced by a small change
- **Tradeoff**!
	- Neighborhood too small? Will get struck.

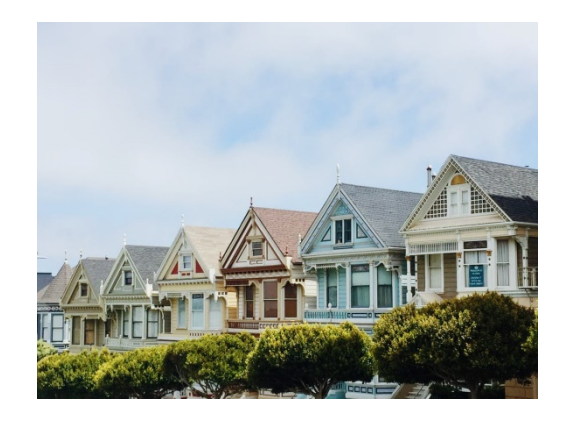

- **Vague definition:** for a given problem structure, neighbors are states that can be produced by a small change
- **Tradeoff**!
	- Neighborhood too small? Will get struck.
	- Neighborhood too big? Not very efficient

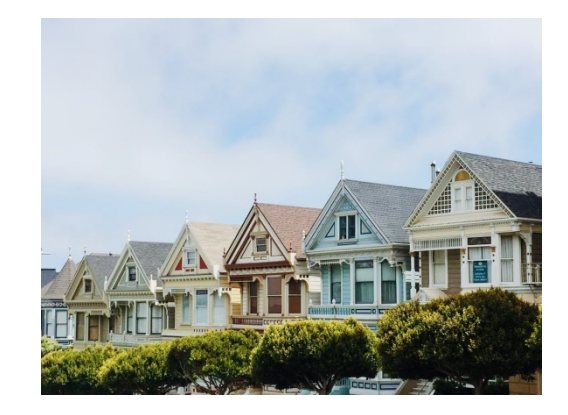
# Hill Climbing Neighbors

#### **Q**: What's a **neighbor?**

- **Vague definition:** for a given problem structure, neighbors are states that can be produced by a small change
- **Tradeoff**!
	- Neighborhood too small? Will get struck.
	- Neighborhood too big? Not very efficient
- **Q**: how to pick a neighbor? Greedy

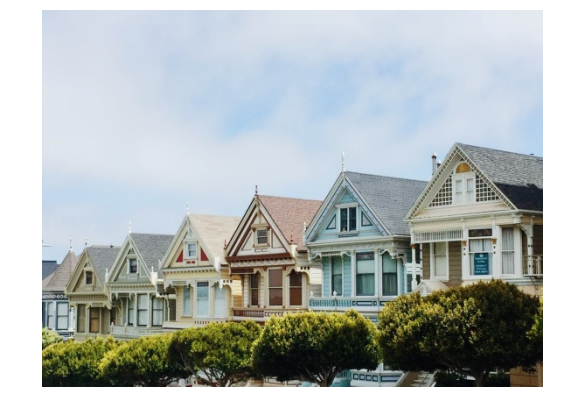

# Hill Climbing Neighbors

#### **Q**: What's a **neighbor?**

- **Vague definition:** for a given problem structure, neighbors are states that can be produced by a small change
- **Tradeoff**!
	- Neighborhood too small? Will get struck.
	- Neighborhood too big? Not very efficient

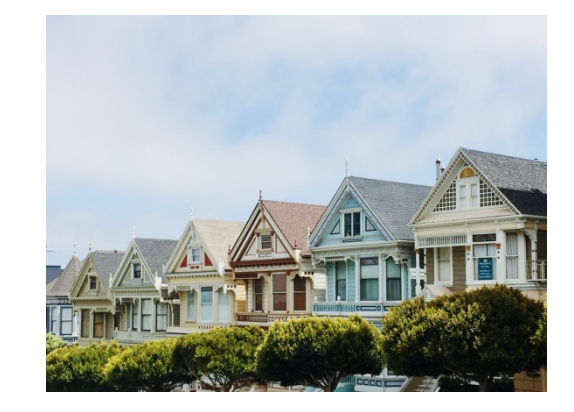

- **Q**: how to pick a neighbor? Greedy
- **Q**: terminate? When no neighbor has better value

**Pseudocode:**

#### **Pseudocode:**

- 1. Pick initial state *s*
- 2. Pick *t* in **neighbors**(*s*) with the best *f*(*t*)
- 3. if *f*(*t*) is not better than *f*(*s*) THEN stop, return *s*
- *4.*  $s \leftarrow t$  goto 2.

#### **Pseudocode:**

- 1. Pick initial state *s*
- 2. Pick *t* in **neighbors**(*s*) with the best *f*(*t*)
- 3. if *f*(*t*) is not better than *f*(*s*) THEN stop, return *s*
- *4.*  $s \leftarrow t$  goto 2.

#### What could happen? **Local optima!**

#### **Pseudocode:**

- 1. Pick initial state *s*
- 2. Pick *t* in **neighbors**(*s*) with the best *f*(*t*)
- 3. if *f*(*t*) is not better than *f*(*s*) THEN stop, return *s*
- *4.*  $s \leftarrow t$  goto 2.

What could happen? **Local optima!**

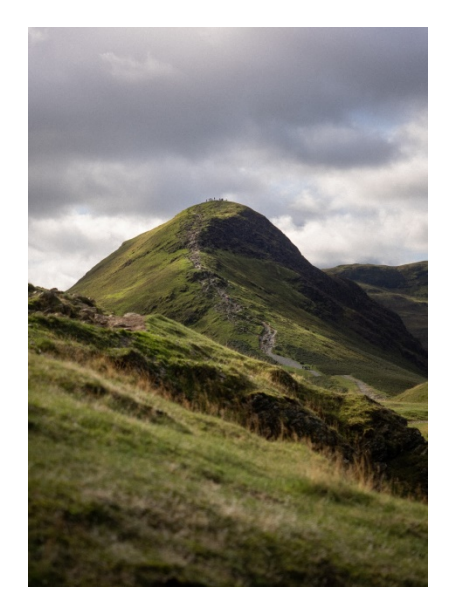

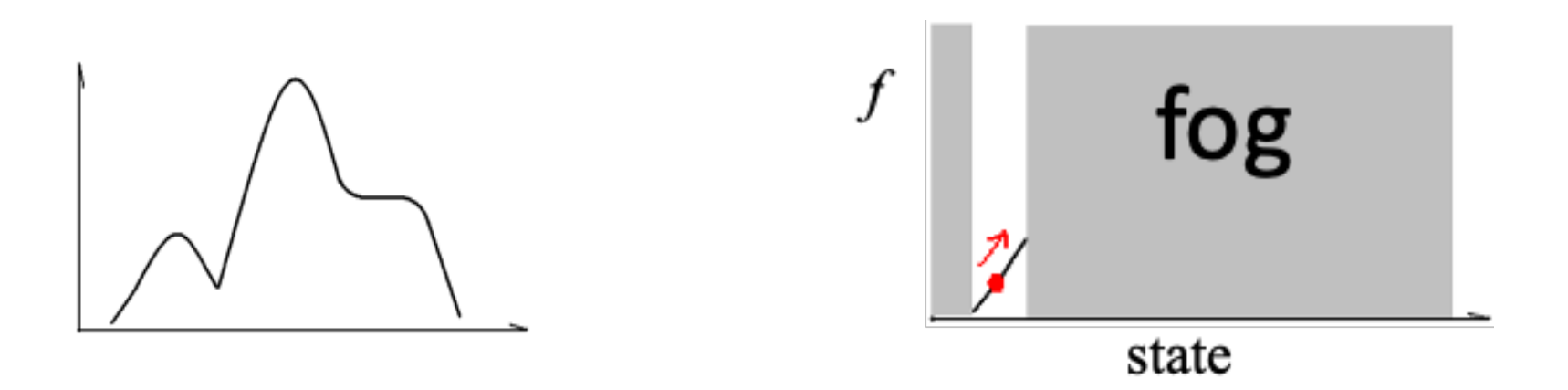

**Q**: Why is it called hill climbing?

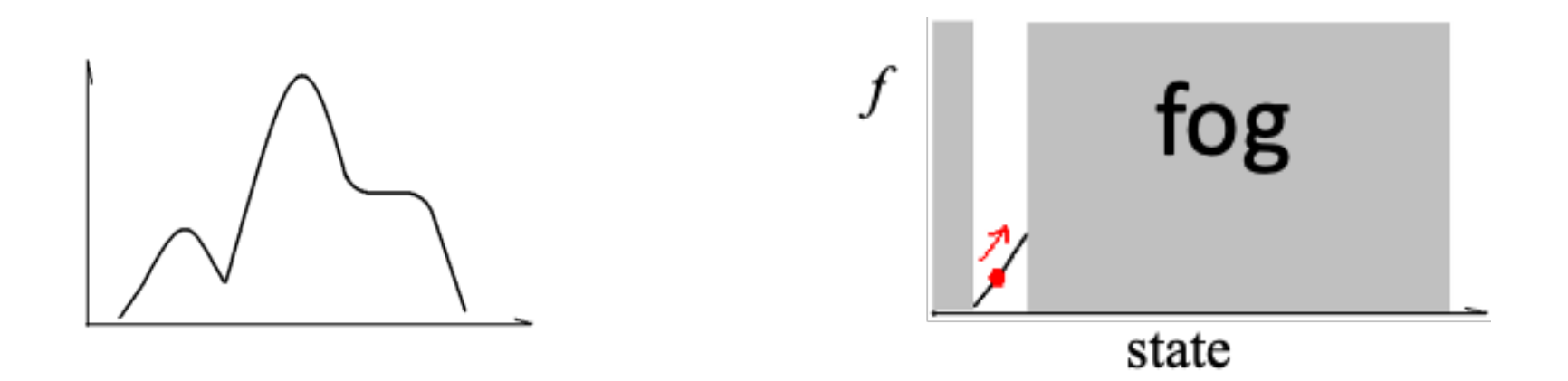

#### **Q**: Why is it called hill climbing?

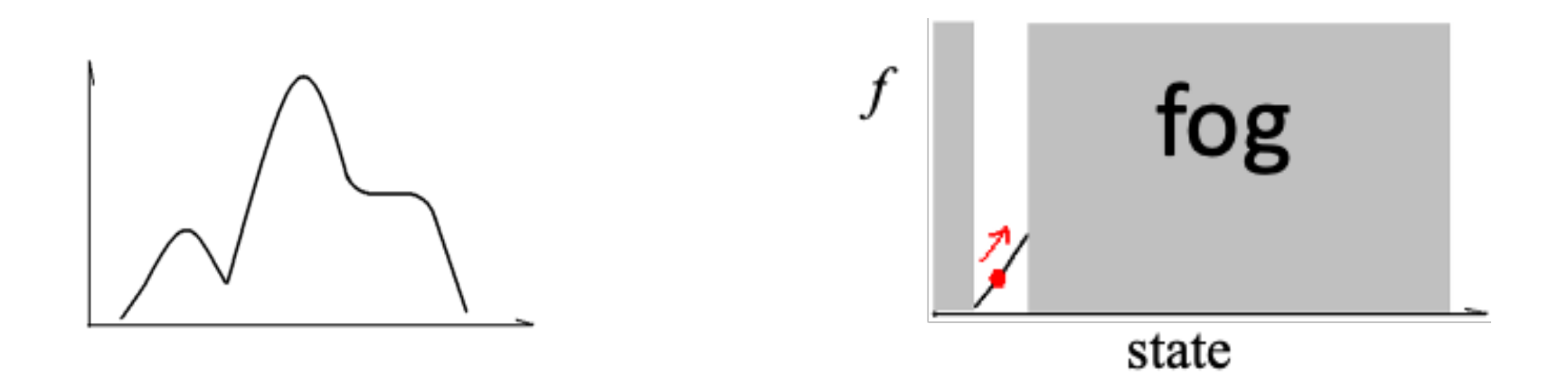

L: What's actually going on. The R: What we get to see.

#### **Q**: Why is it called hill climbing?

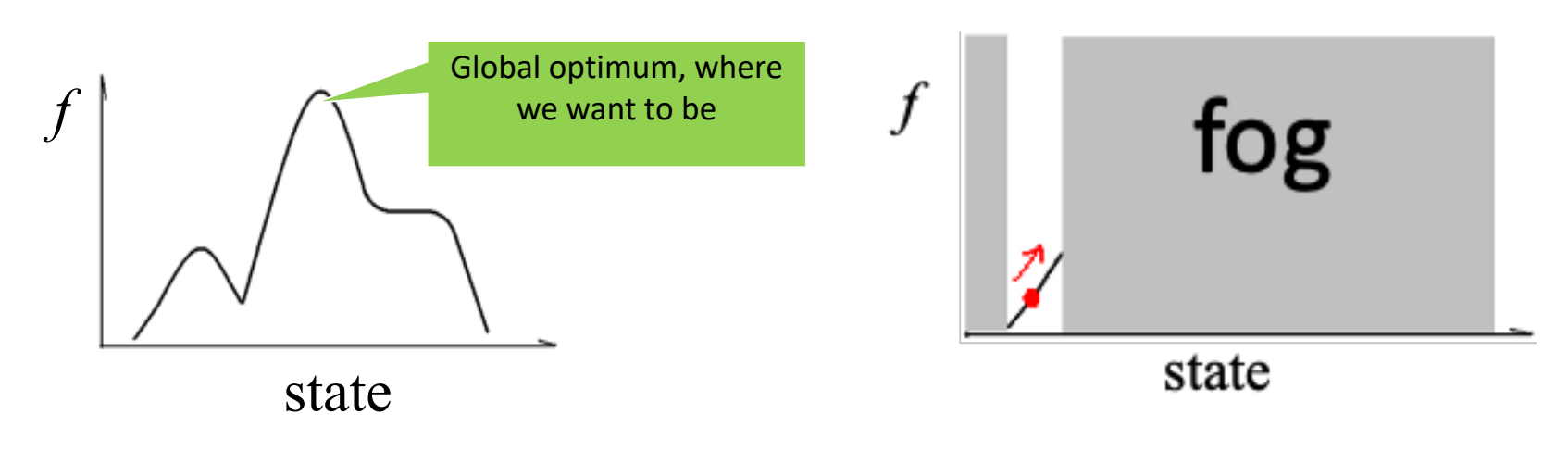

L: What's actually going on. The R: What we get to see.

Note the **local optima**. How do we handle them?

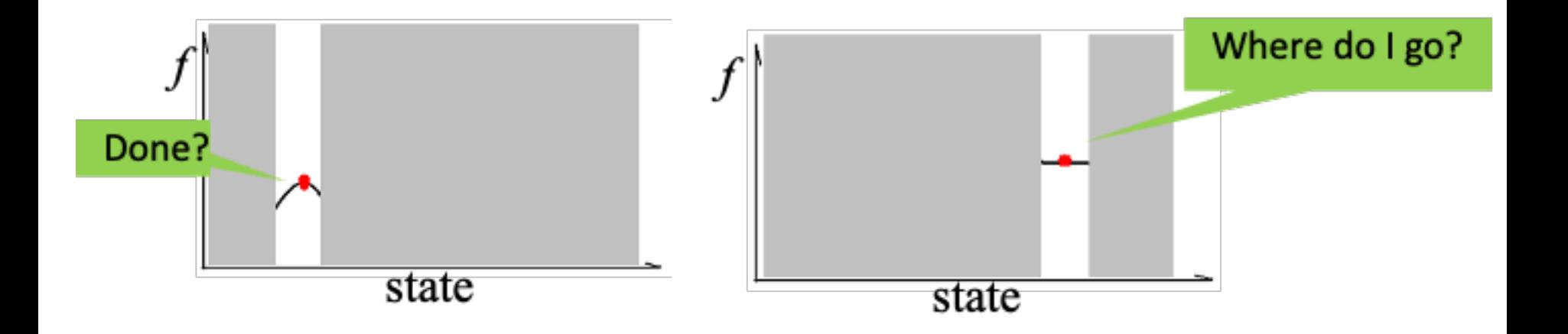

**Simple idea 1**: random restarts

#### **Simple idea 1**: random restarts

• Stuck: pick a random new starting point, re-run.

#### **Simple idea 1**: random restarts

- Stuck: pick a random new starting point, re-run.
- Do *k* times, return best of the *k* runs.

#### **Simple idea 1**: random restarts

- Stuck: pick a random new starting point, re-run.
- Do *k* times, return best of the *k* runs.

#### **Simple idea 2**: reduce greed

#### **Simple idea 1**: random restarts

- Stuck: pick a random new starting point, re-run.
- Do *k* times, return best of the *k* runs.

#### **Simple idea 2**: reduce greed

• "Stochastic" hill climbing: randomly select between neighbors.

#### **Simple idea 1**: random restarts

- Stuck: pick a random new starting point, re-run.
- Do *k* times, return best of the *k* runs.

#### **Simple idea 2**: reduce greed

- "Stochastic" hill climbing: randomly select between neighbors.
- Probability of selecting a neighbor should be proportional to the value of that neighbor.

**Q**: neighborhood too large?

- **Q**: neighborhood too large?
- Generate random neighbors, **one at a time**. Take the better one.

- **Q**: neighborhood too large?
- Generate random neighbors, **one at a time**. Take the better one.

**Q**: relax requirement to always go up?

- **Q**: neighborhood too large?
- Generate random neighbors, **one at a time**. Take the better one.

- **Q**: relax requirement to always go up?
- Often useful for harder problems

- **Q**: neighborhood too large?
- Generate random neighbors, **one at a time**. Take the better one.

- **Q**: relax requirement to always go up?
- Often useful for harder problems

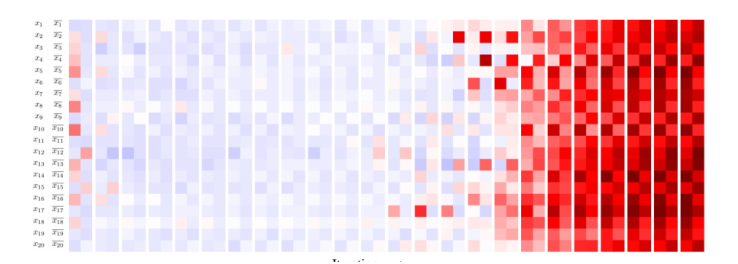

**Q 1.1**: Hill climbing and stochastic gradient descent are related by

- (i) Both head towards optima
- (ii) Both require computing a gradient
- (iii) Both will find the global optimum for a convex problem (problem where all optima have the same value).
- $\bullet$  A. (i)
- B. (i), (ii)
- C. (i), (iii)
- D. All of the above

**Q 1.1**: Hill climbing and stochastic gradient descent are related by

- (i) Both head towards optima
- (ii) Both require computing a gradient
- (iii) Both will find the global optimum for a convex problem (problem where all optima have the same value).
- $\bullet$  A. (i)
- B. (i), (ii) (No: (ii) is false. Hill-climbing looks at neighbors only.)
- **C. (i), (iii)**
- D. All of the above

**Q 2.2**: Which of the following would be better to solve with hill climbing rather than A\* search?

- i. Finding the smallest set of vertices in a graph that involve all edges
- ii. Finding the fastest way to schedule jobs with varying runtimes on machines with varying processing power
- iii. Finding the fastest way through a maze
- A. (i)
- B. (ii)
- C. (i) and (ii)
- D. (ii) and (iii)

**Q 2.2**: Which of the following would be better to solve with hill climbing rather than A\* search?

- i. Finding the smallest set of vertices in a graph that involve all edges
- ii. Finding the fastest way to schedule jobs with varying runtimes on machines with varying processing power
- iii. Finding the fastest way through a maze
- A. (i)
- B. (ii)
- **C. (i) and (ii)**
- D. (ii) and (iii)

**Q 2.2**: Which of the following would be better to solve with hill climbing rather than A\* search?

- i. Finding the smallest set of vertices in a graph that involve all edges
- ii. Finding the fastest way to schedule jobs with varying runtimes on machines with varying processing power
- iii. Finding the fastest way through a maze
- A. (i) (No, (ii) better: huge number of states, don't care about path)
- B. (ii) (No, (i) complete graph might have too many edges for A\*)
- **C. (i) and (ii)**
- D. (ii) and (iii) (No, (iii) is good for A\*: few successors, want path)

### Genetic Algorithms

# Genetic Algorithms

- Optimization approach based on nature
- Survival of the fittest!

# Genetic Algorithms

#### Optimization approach based on nature

• Survival of the fittest!

Encode genetic information in DNA (four bases)

- Encode genetic information in DNA (four bases)
- A/C/T/G: nucleobases acting as symbols

- Encode genetic information in DNA (four bases)
- A/C/T/G: nucleobases acting as symbols

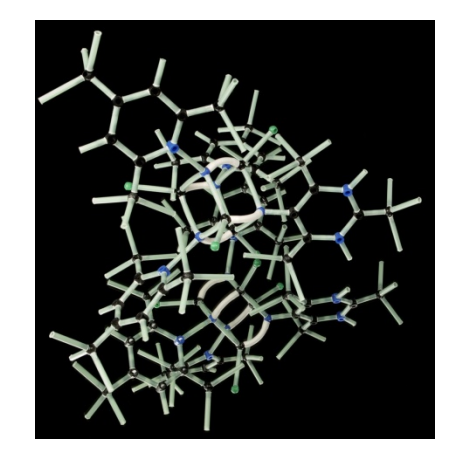

- Encode genetic information in DNA (four bases)
- A/C/T/G: nucleobases acting as symbols

• Two types of changes

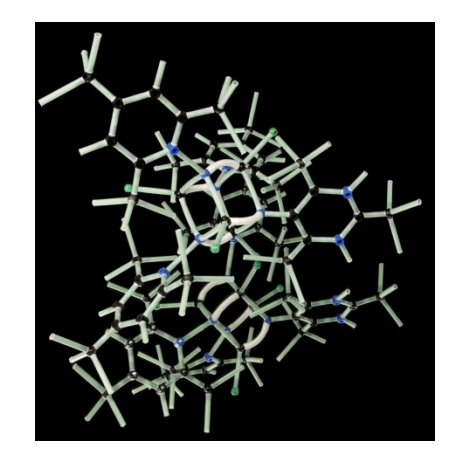

Encode genetic information in DNA (four bases)

• A/C/T/G: nucleobases acting as symbols

- Two types of changes
	- Crossover: exchange between parents' codes

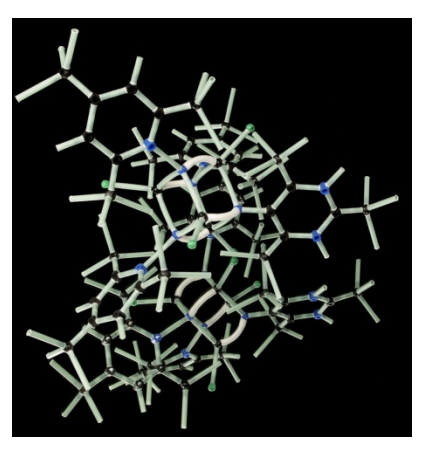
## Evolution Review

Encode genetic information in DNA (four bases)

• A/C/T/G: nucleobases acting as symbols

- Two types of changes
	- Crossover: exchange between parents' codes
	- Mutation: rarer random process

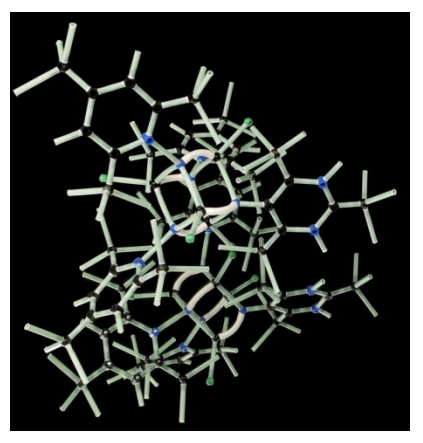

## Evolution Review

- Encode genetic information in DNA (four bases)
- A/C/T/G: nucleobases acting as symbols

- Two types of changes
	- Crossover: exchange between parents' codes
	- Mutation: rarer random process
		- Happens at individual level

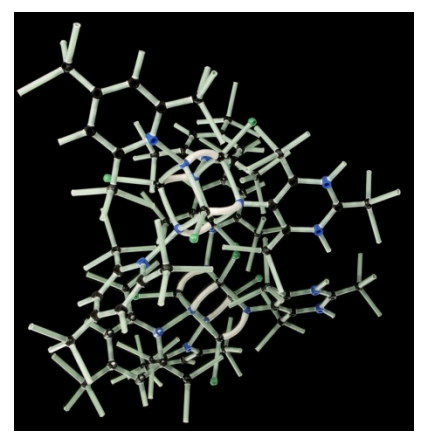

Competition for resources

Competition for resources

• Organisms with better fitness ➔ better probability of reproducing

Competition for resources

- Organisms with better fitness  $\rightarrow$  better probability of reproducing
- Repeated process: fit become larger proportion of population

Competition for resources

- Organisms with better fitness ➔ better probability of reproducing
- Repeated process: fit become larger proportion of population

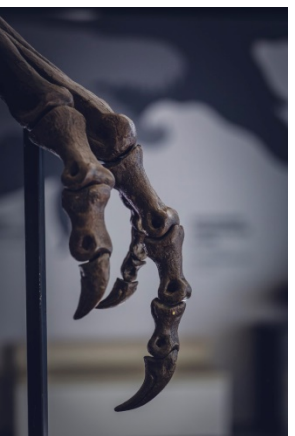

Competition for resources

- Organisms with better fitness  $\rightarrow$  better probability of reproducing
- Repeated process: fit become larger proportion of population

Goal: use these principles for optimization

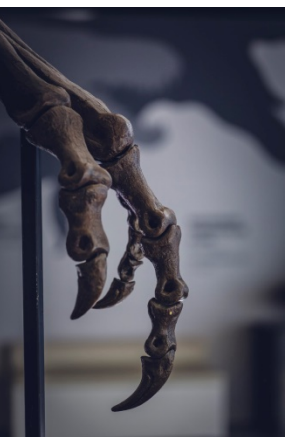

Competition for resources

- Organisms with better fitness  $\rightarrow$  better probability of reproducing
- Repeated process: fit become larger proportion of population

Goal: use these principles for optimization

– New terminology: state is '**individual**'

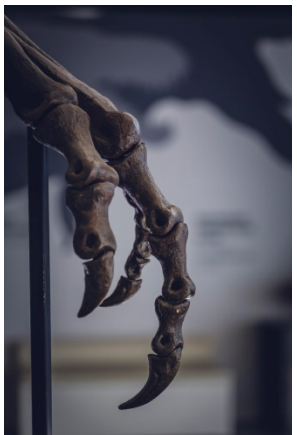

Competition for resources

- Organisms with better fitness  $\rightarrow$  better probability of reproducing
- Repeated process: fit become larger proportion of population

Goal: use these principles for optimization

- New terminology: state is '**individual**'
- Value *f*(*s*) is now the '**fitness**'

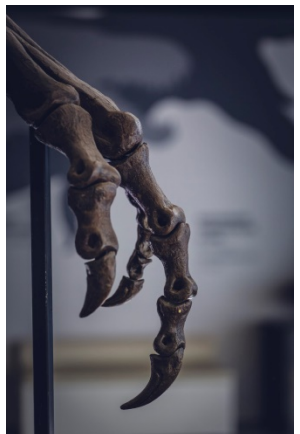

Keep around a fixed number of states/individuals

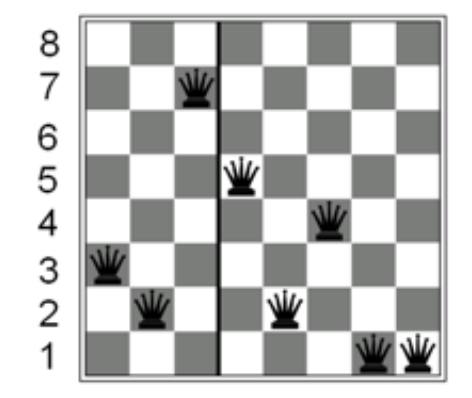

Keep around a fixed number of states/individuals

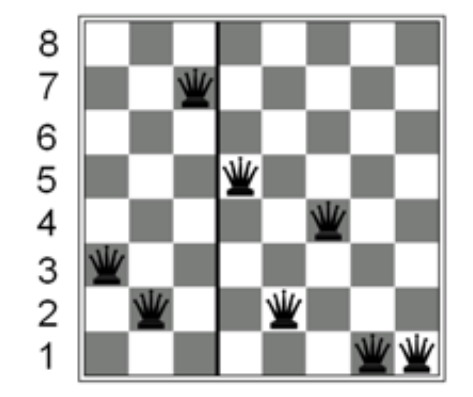

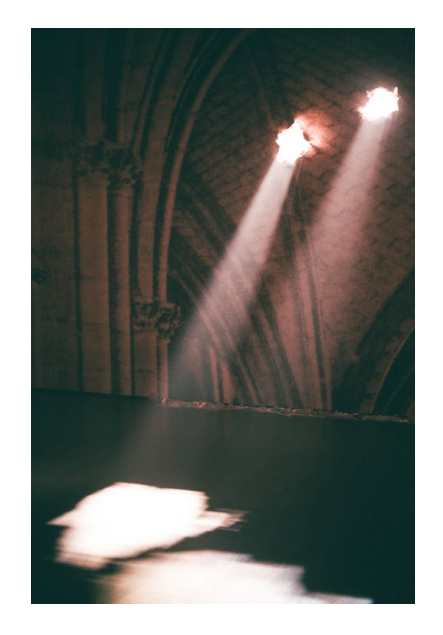

Keep around a fixed number of states/individuals

• Call this the **population**

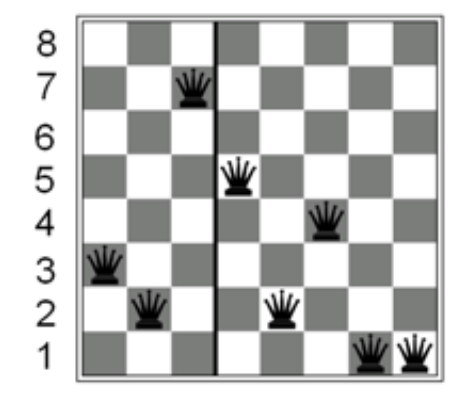

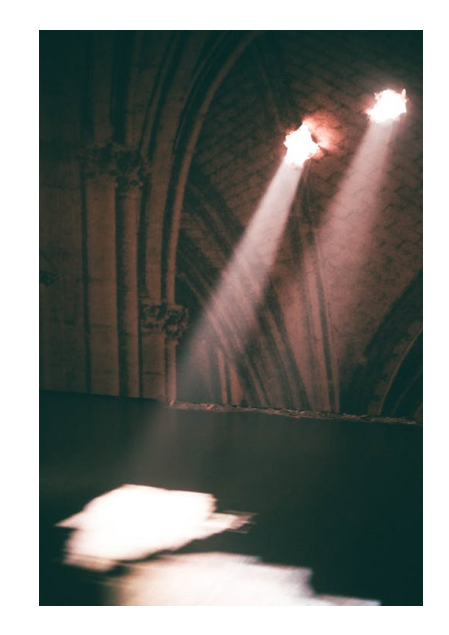

Keep around a fixed number of states/individuals

• Call this the **population**

For our n Queens game example, an individual:

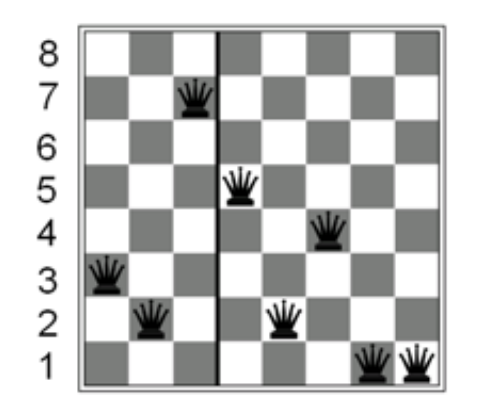

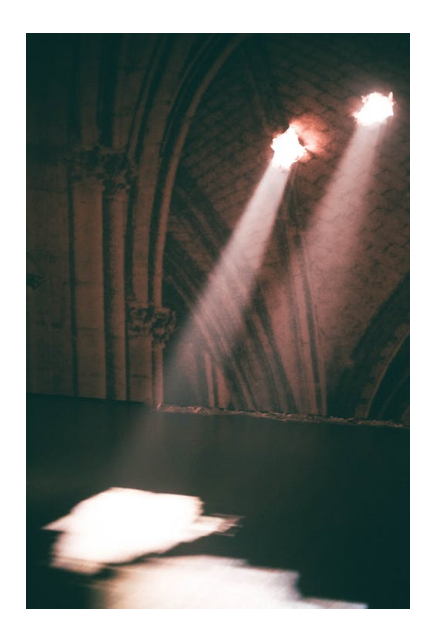

Keep around a fixed number of states/individuals

• Call this the **population**

For our n Queens game example, an individual:

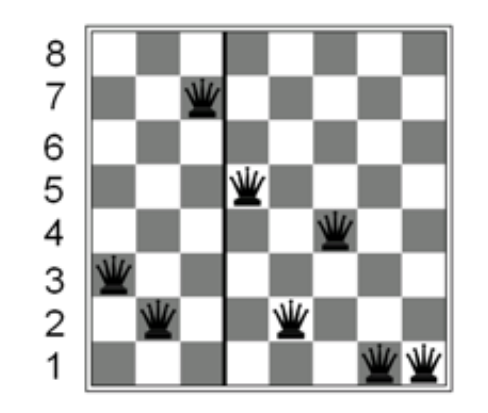

(3 2 7 5 2 4 1 1)

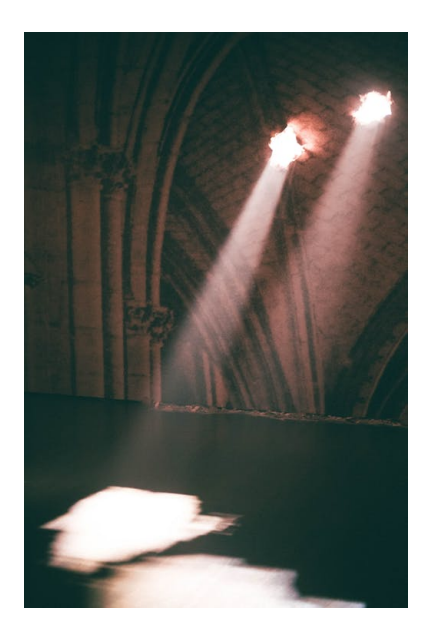

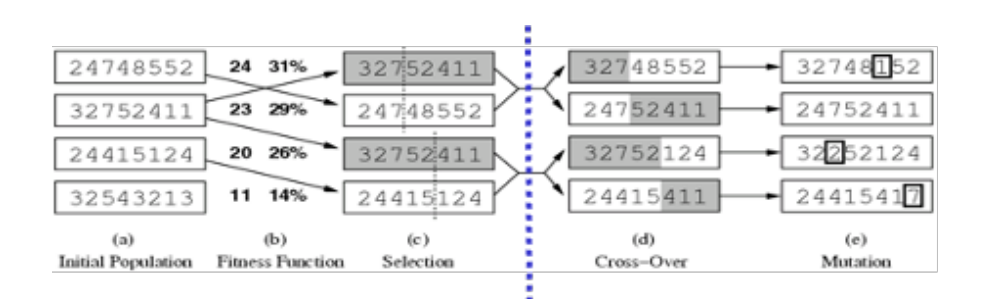

#### $\rightarrow$  Next generation

Goal of genetic algorithms: optimize using principles inspired by mechanism for evolution

• Analogous to **natural selection, cross-over**, and **mutation**

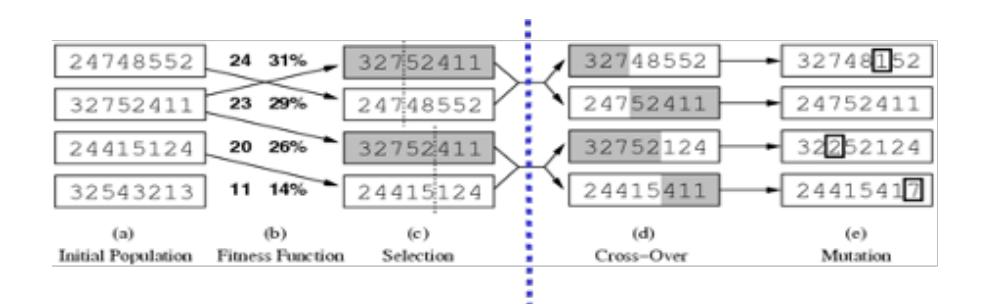

 $\rightarrow$  Next generation

Goal of genetic algorithms: optimize using principles inspired by mechanism for evolution

• Analogous to **natural selection, cross-over**, and **mutation**

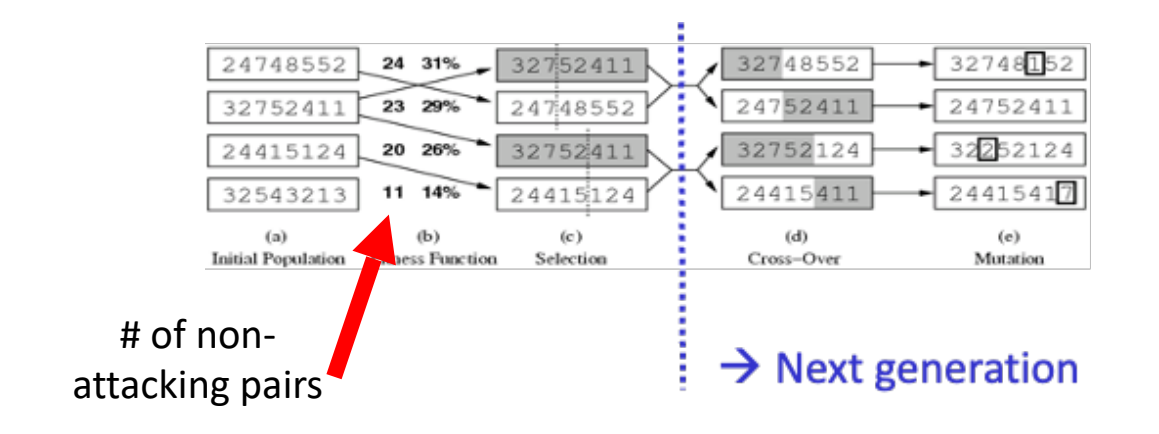

Goal of genetic algorithms: optimize using principles inspired by mechanism for evolution

• Analogous to **natural selection, cross-over**, and **mutation**

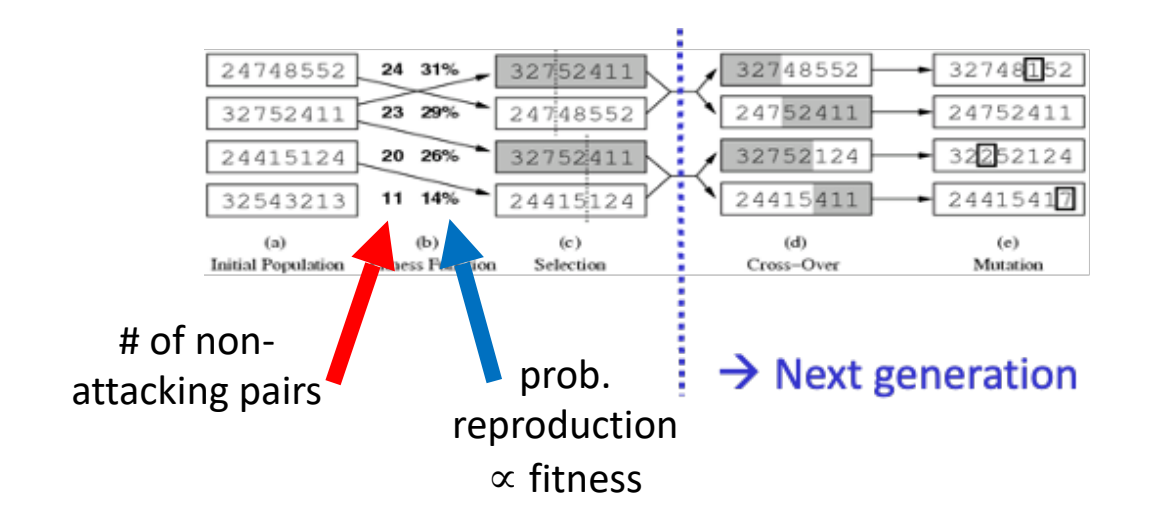

## Genetic Algorithms Pseudocode

#### Just one variant:

- 1. Let  $s_1$ , ...,  $s_N$  be the current population
- 2. Let  $p_i = f(s_i) / \sum_j f(s_j)$  be the reproduction probability
- 3. for *k* = 1; *k*<*N*; *k*+=2
	- parent1 = randomly pick according to *p*
	- parent2 = randomly pick another
	- randomly select a crossover point, swap strings of parents 1, 2 to generate children *t*[*k*], *t*[*k*+1]
- 4. for *k* = 1; *k*<=*N*; *k*++
	- Randomly mutate each position in *t*[*k*] with a small probability (mutation rate)
- 5. The new generation replaces the old:  $\{ s \} \leftarrow \{ t \}$ . Repeat

Reproduction probability:  $p_i = f(s_i) / \sum_j f(s_j)$ 

Reproduction probability:  $p_i = f(s_i) / \sum_j f(s_j)$ 

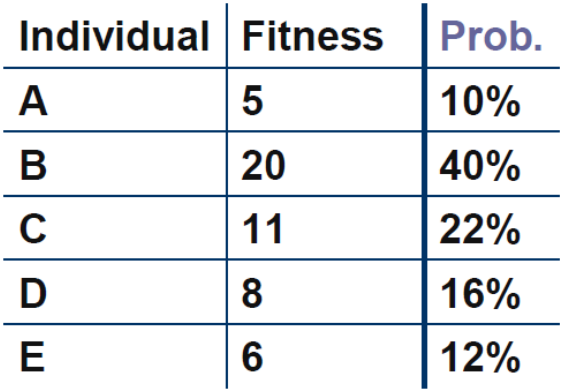

Reproduction probability:  $p_i = f(s_i) / \sum_j f(s_j)$ 

• **Example**:  $\Sigma_j f(s_j) = 5+20+11+8+6=50$ 

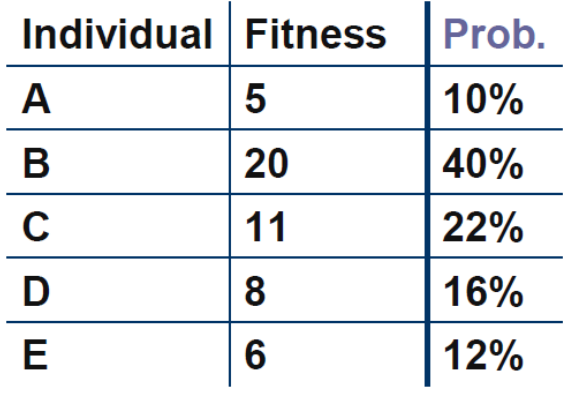

Reproduction probability:  $p_i = f(s_i) / \sum_j f(s_j)$ 

• **Example**:  $\Sigma_j f(s_j) = 5+20+11+8+6=50$ 

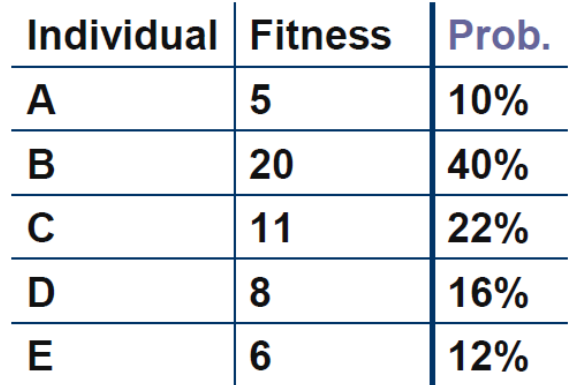

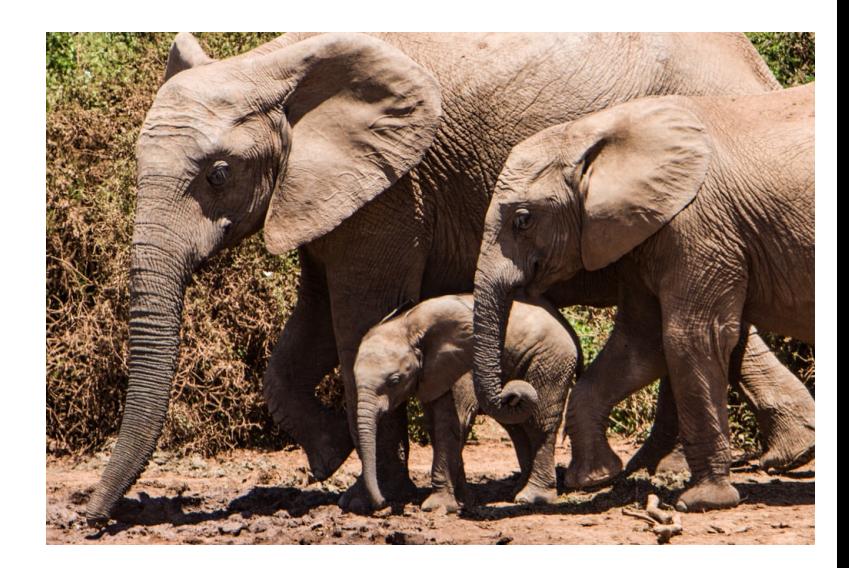

Reproduction probability:  $p_i = f(s_i) / \sum_j f(s_j)$ 

- **Example**:  $\Sigma_j f(s_j) = 5+20+11+8+6=50$
- *p*<sub>1</sub>=5/50=10%

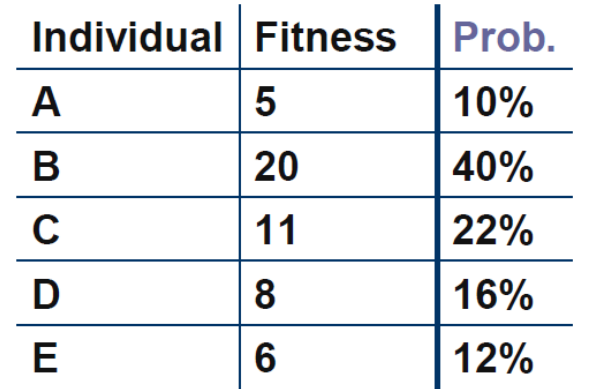

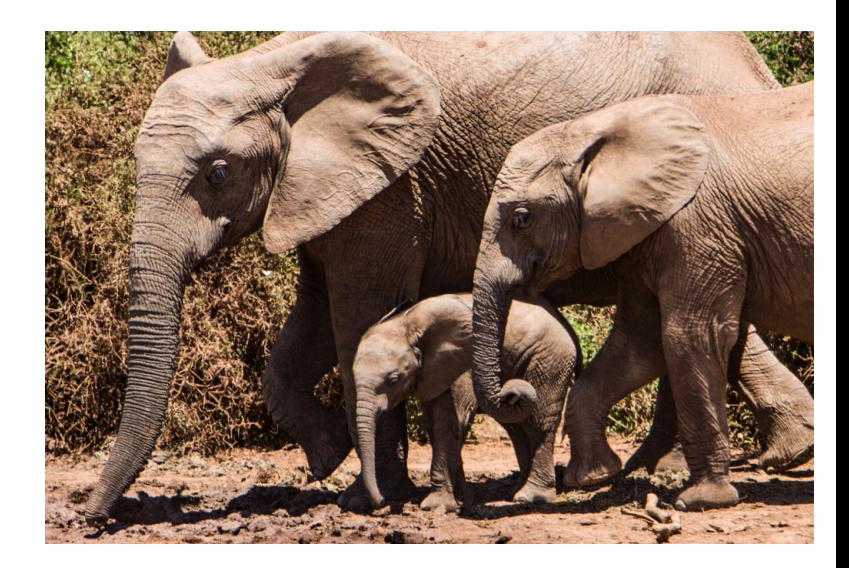

Let's run through an example:

• **5 courses: A,B,C,D,E**

- **5 courses: A,B,C,D,E**
- *3 time slots:* Mon/Wed, Tue/Thu, Fri/Sat

- **5 courses: A,B,C,D,E**
- *3 time slots:* Mon/Wed, Tue/Thu, Fri/Sat
- Students wish to enroll in three courses

- **5 courses: A,B,C,D,E**
- *3 time slots:* Mon/Wed, Tue/Thu, Fri/Sat
- Students wish to enroll in three courses

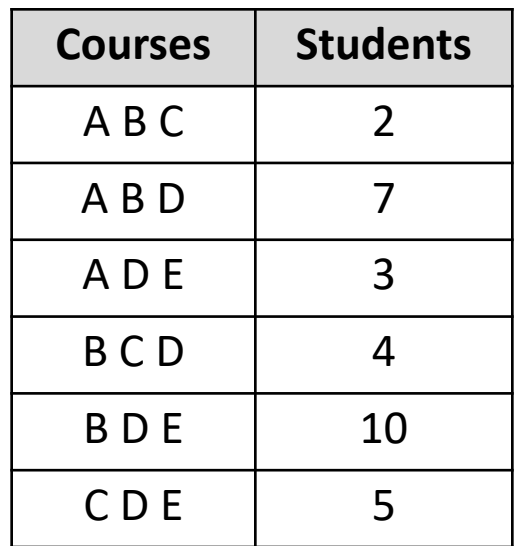

- **5 courses: A,B,C,D,E**
- *3 time slots:* Mon/Wed, Tue/Thu, *Eri/Sat*
- Students wish to enroll in three courses
- Goal: maximize student enrollment

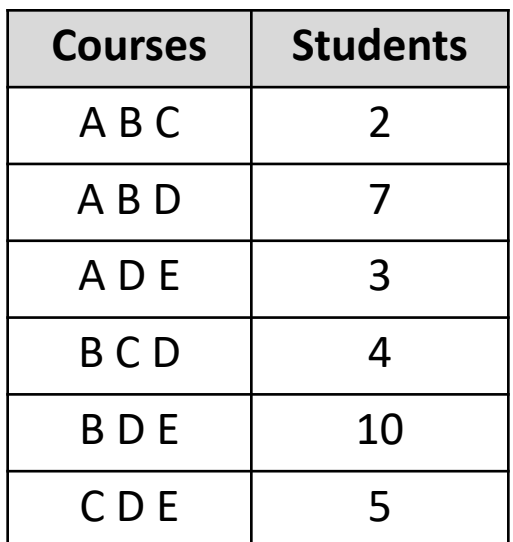

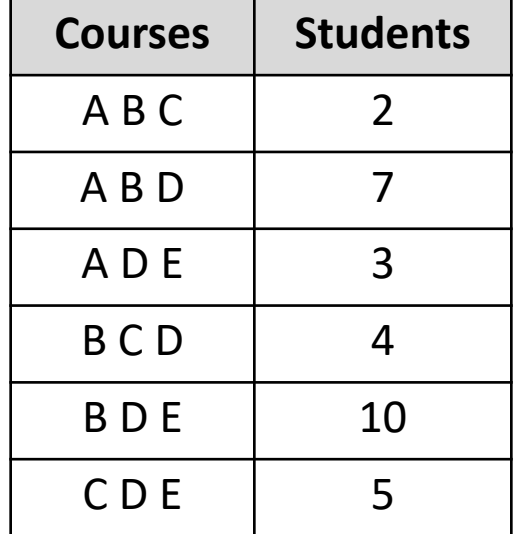

#### Let's run through an example:

• State: course assignment to time slot

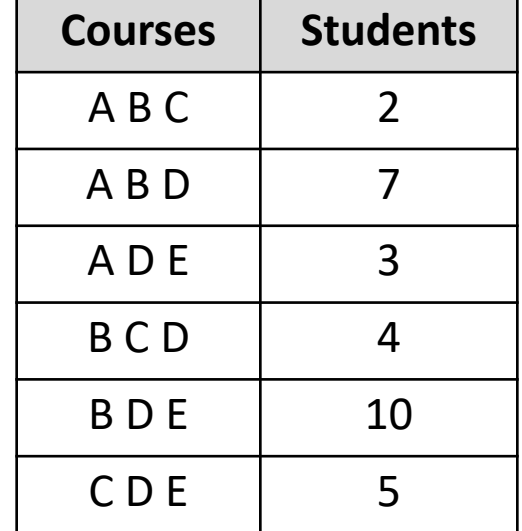

#### Let's run through an example:

• State: course assignment to time slot

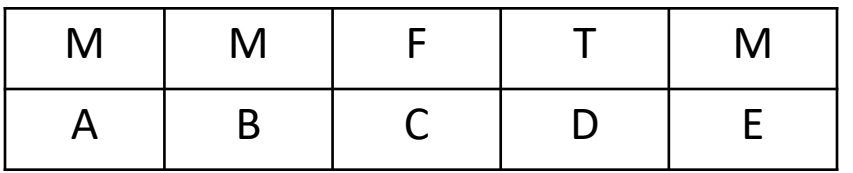

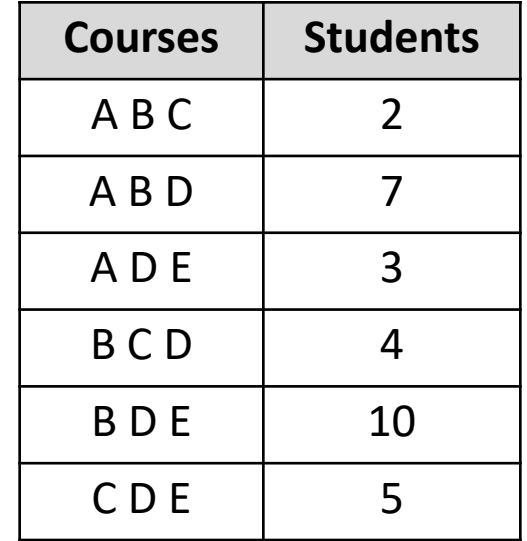

#### Let's run through an example:

• State: course assignment to time slot

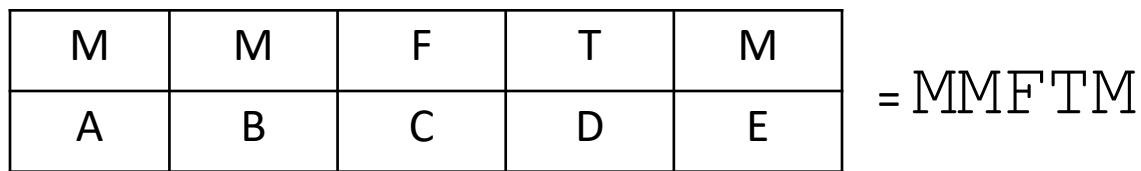

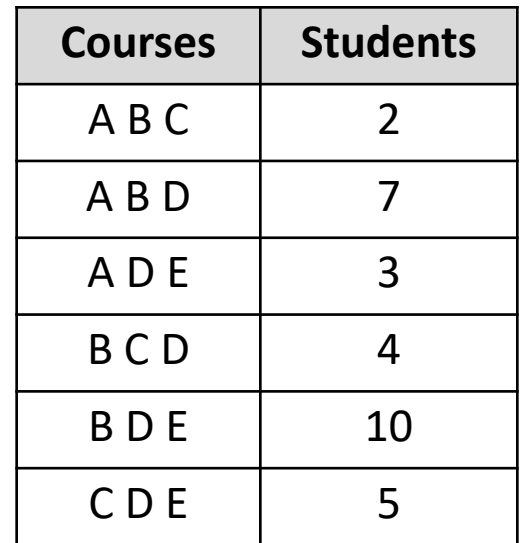

Let's run through an example:

• State: course assignment to time slot

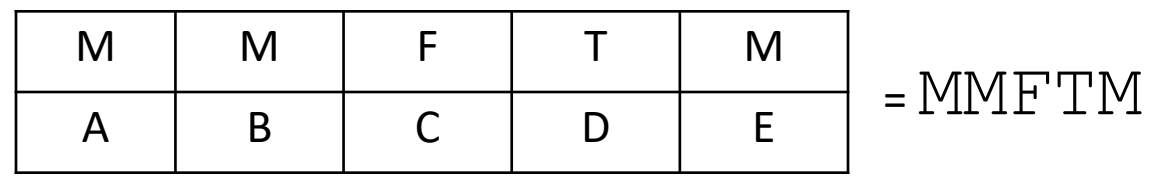

• Here:

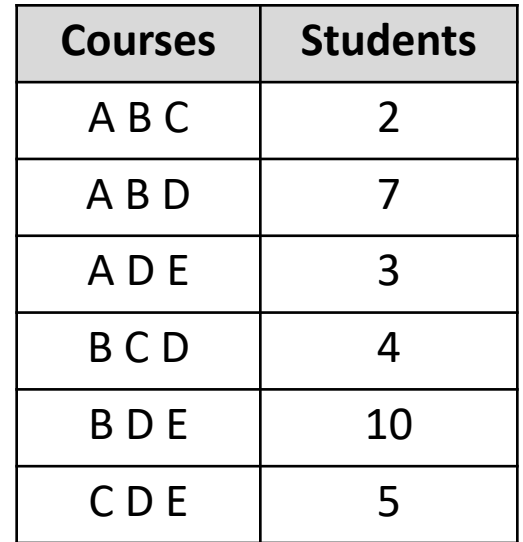

#### Let's run through an example:

• State: course assignment to time slot

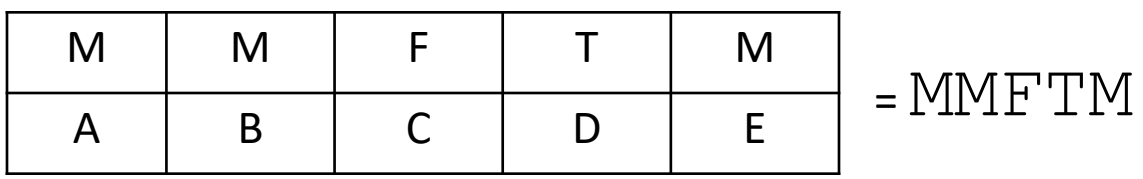

• Here:

– Courses A, B, E scheduled Mon/Wed

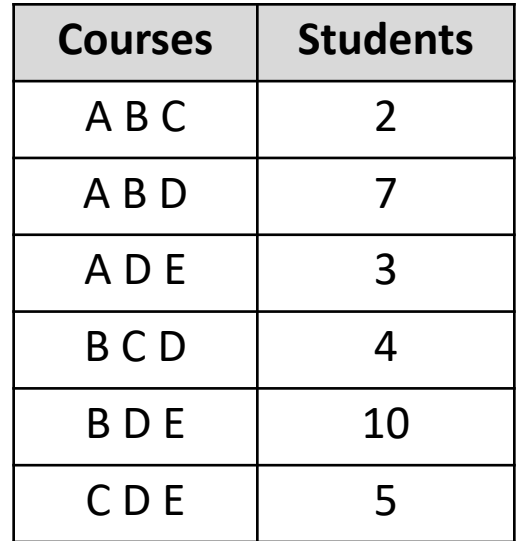
#### Let's run through an example:

• State: course assignment to time slot

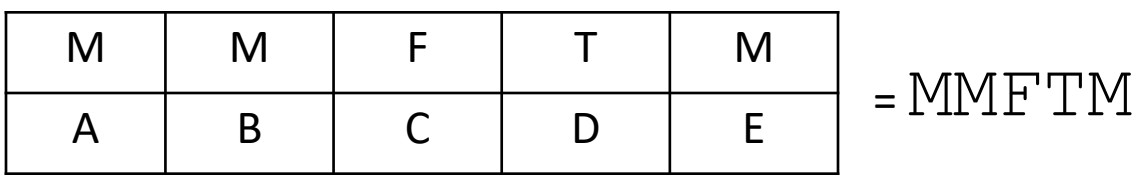

- Here:
	- Courses A, B, E scheduled Mon/Wed
	- Course D scheduled Tue/Thu

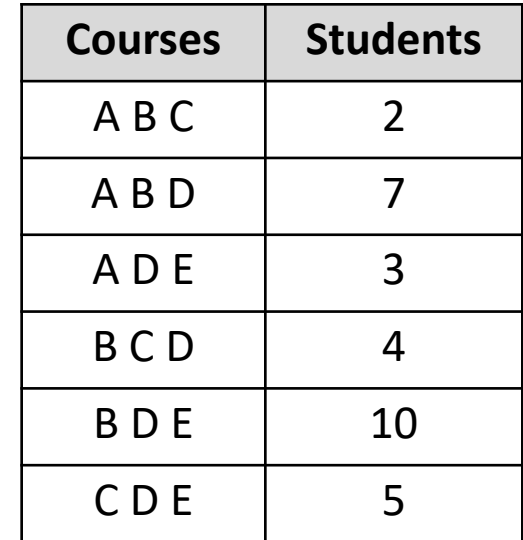

#### Let's run through an example:

• State: course assignment to time slot

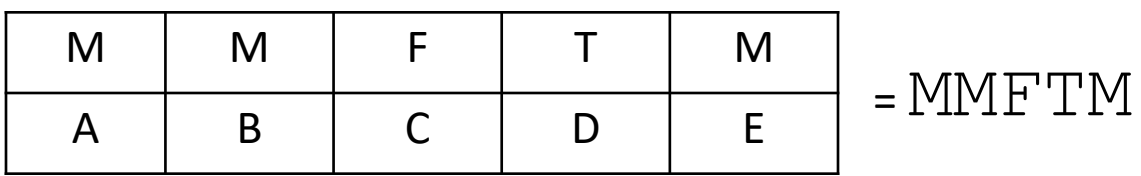

- Here:
	- Courses A, B, E scheduled Mon/Wed
	- Course D scheduled Tue/Thu
	- Course C scheduled Fri/Sat

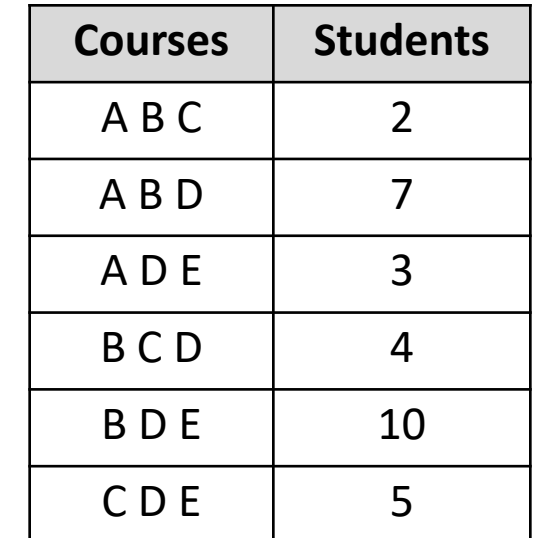

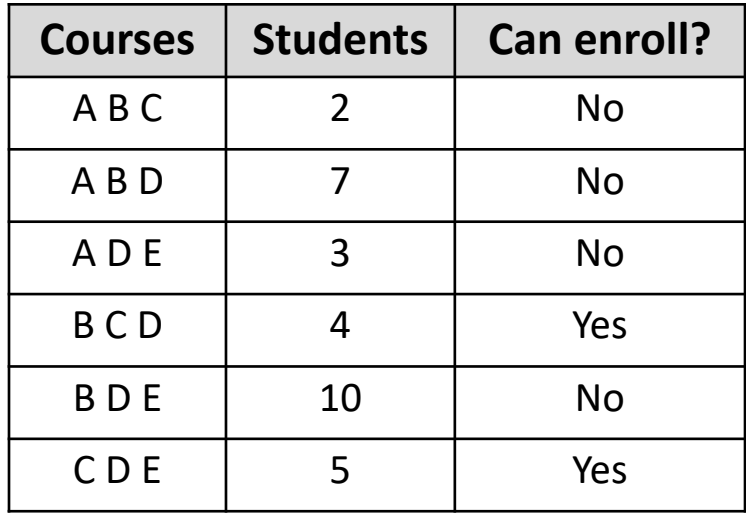

#### Value of a state? Say MMFTM

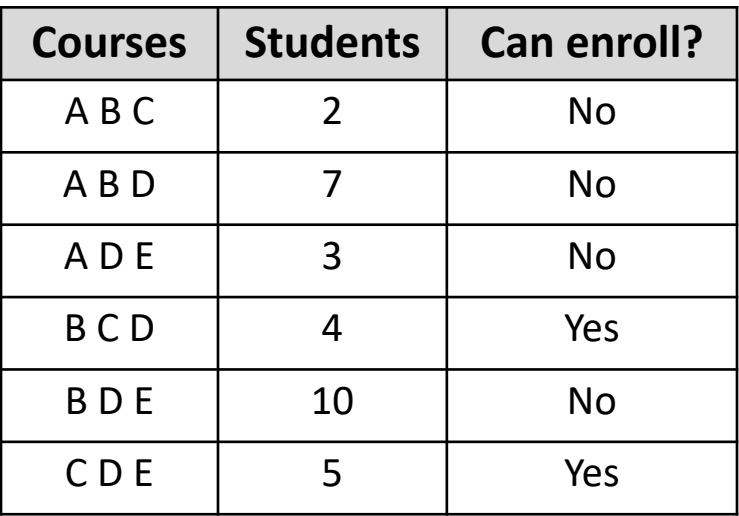

• Here 4+5=9 students can enroll in desired courses

First step:

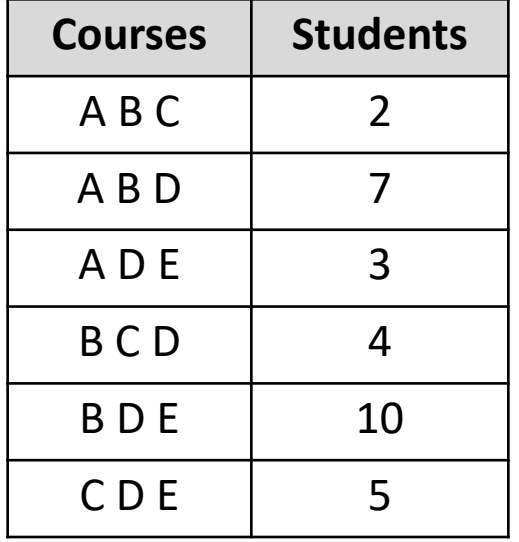

First step:

• Randomly initialize and evaluate states

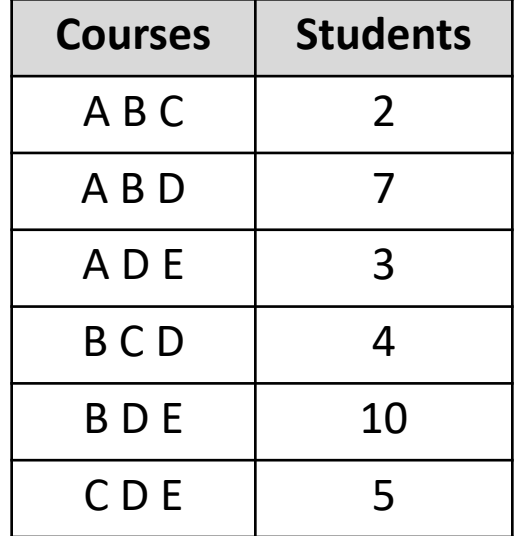

#### First step:

• Randomly initialize and evaluate states

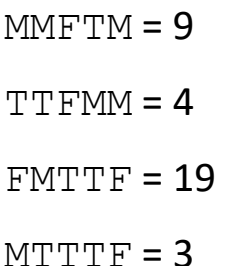

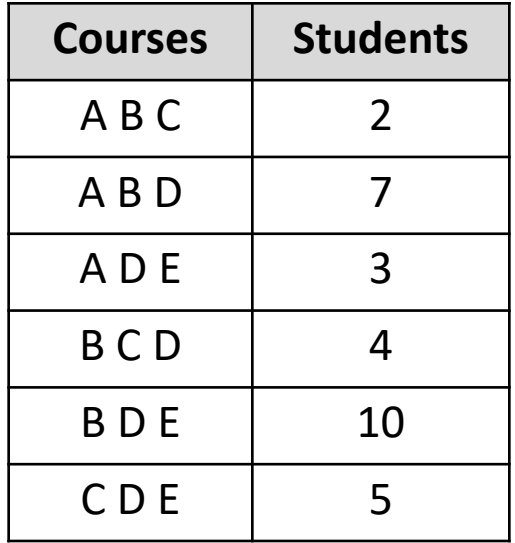

#### First step:

• Randomly initialize and evaluate states

 $MMFTM = 9$  $TTTFMM = 4$  $FWTTF = 19$ 

 $MTTT$ F = 3

• Calculate reproduction probabilities

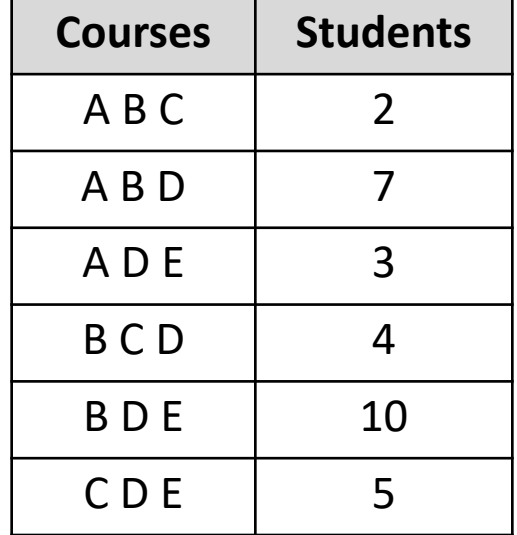

#### First step:

• Randomly initialize and evaluate states

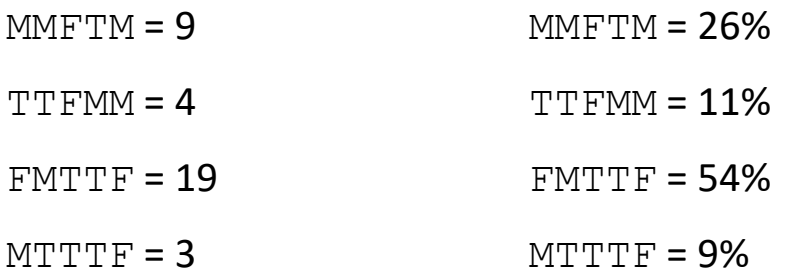

• Calculate reproduction probabilities

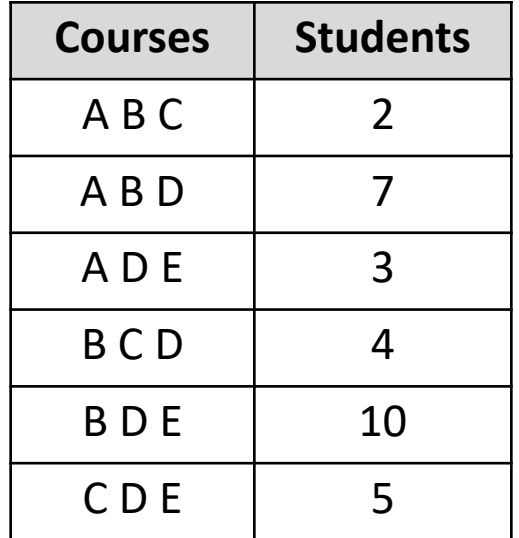

Next steps:

• Select parents using reproduction probabilities

Next steps:

• Select parents using reproduction probabilities

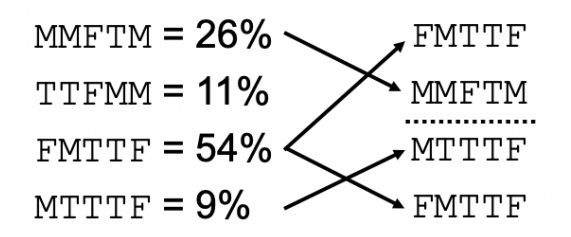

- Select parents using reproduction probabilities
- Perform crossover

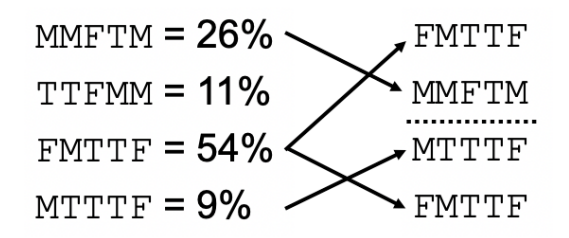

- Select parents using reproduction probabilities
- Perform crossover

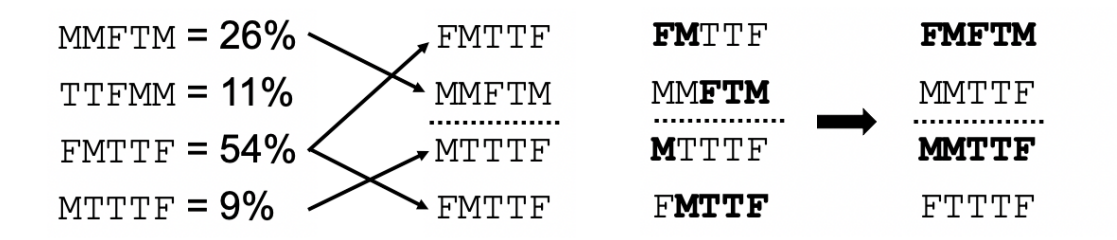

- Select parents using reproduction probabilities
- Perform crossover
- Randomly mutate new children

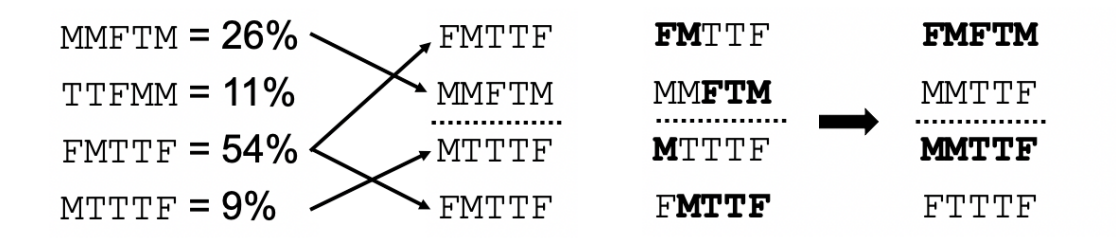

- Select parents using reproduction probabilities
- Perform crossover
- Randomly mutate new children

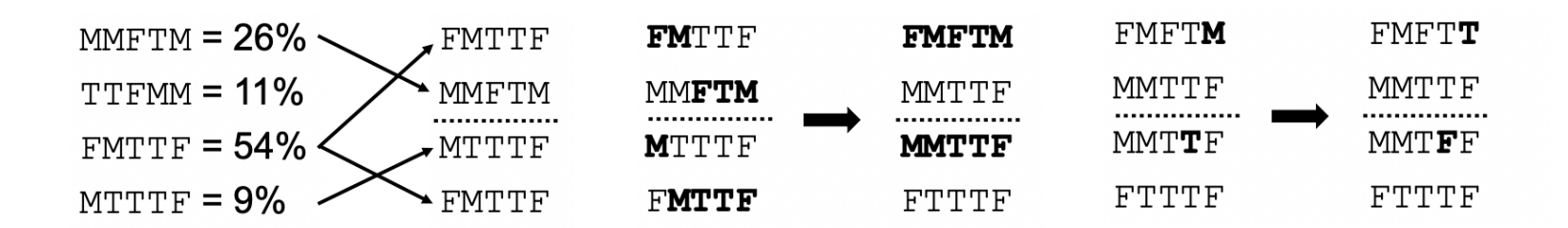

Continue:

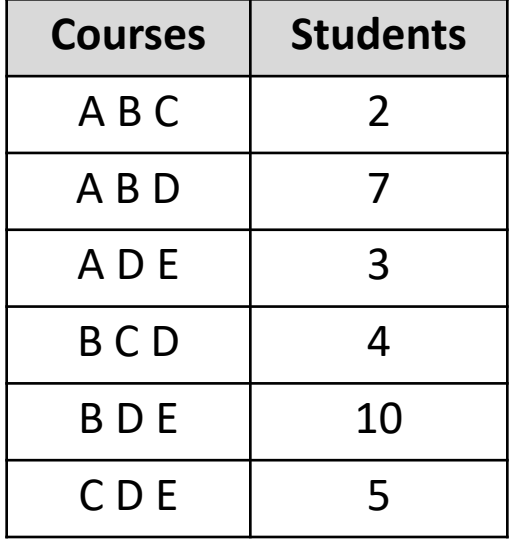

Continue:

• Now, get our function values for updated population

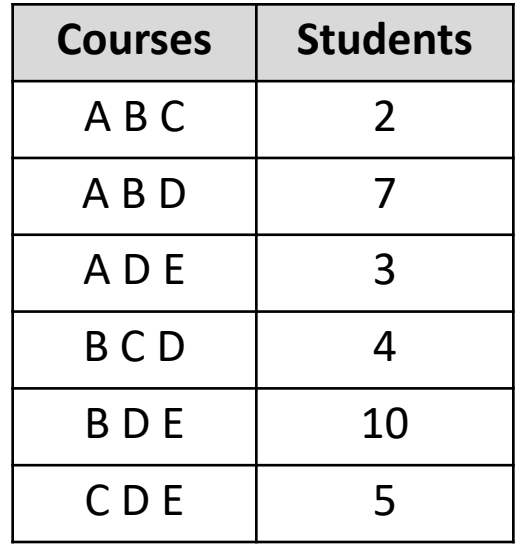

Continue:

• Now, get our function values for updated population

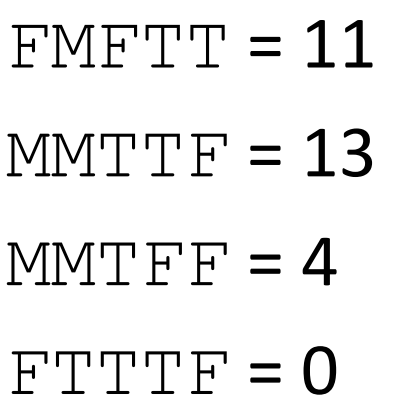

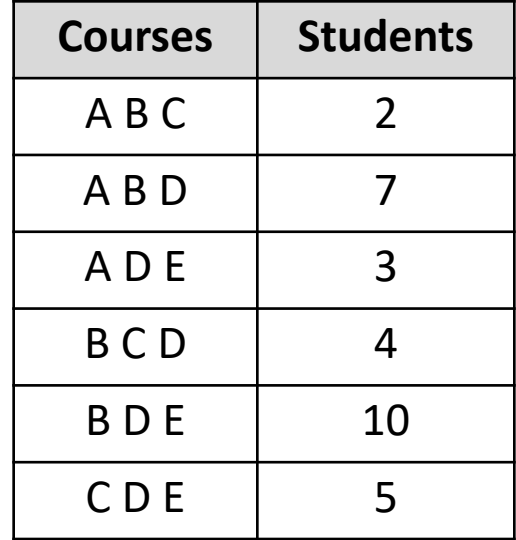

Continue:

- Now, get our function values for updated population
- Calculate reproduction probabilities

 $FWFTT = 11$  $MMTTF = 13$  $MMTFF = 4$  $FTTTF = 0$ 

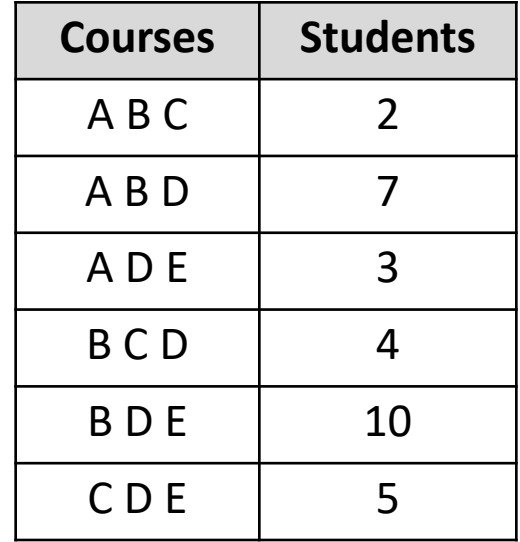

Continue:

- Now, get our function values for updated population
- Calculate reproduction probabilities

 $FWFTT = 11$  $MMTT$ F = 13  $FMFTT = 39%$  $MMTTF = 46%$ 

 $MMTFF = 4$  $MMTFF = 14%$ 

 $FTTTF = 0$  $FTTTF = 0%$ 

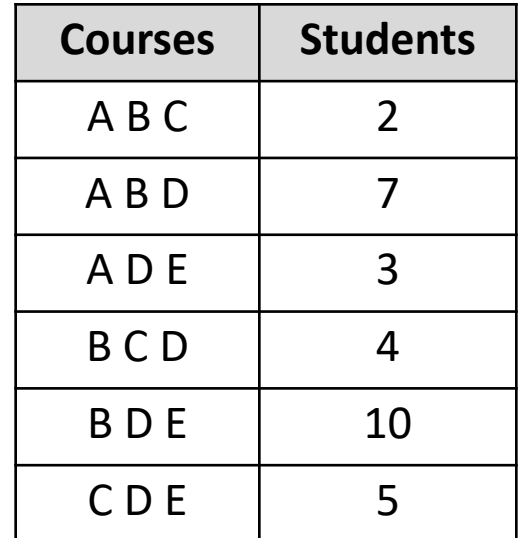

Many **possibilities**:

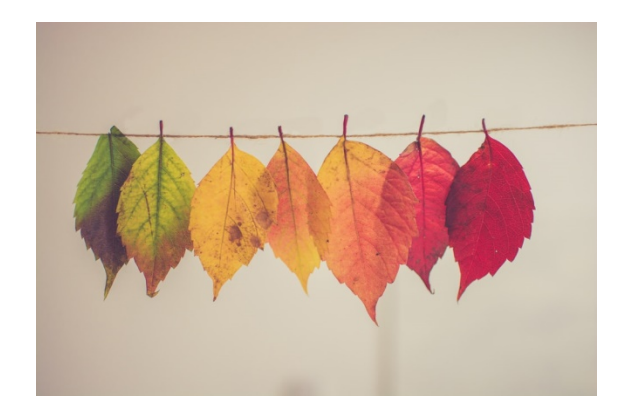

Many **possibilities**:

• Parents survive to next generation

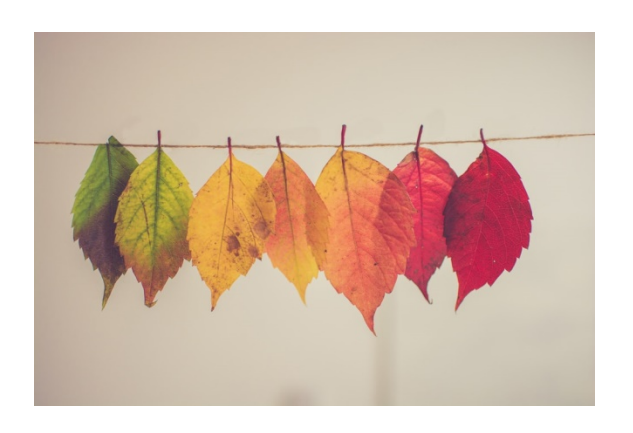

#### Many **possibilities**:

- Parents survive to next generation
- Use ranking instead of exact value of *f*(*s*) for reproduction probabilities (reduce influence of extreme f values)

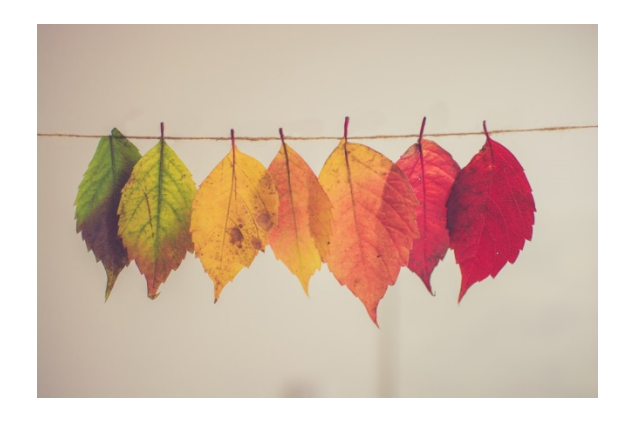

#### Many **possibilities**:

- Parents survive to next generation
- Use ranking instead of exact value of *f*(*s*) for reproduction probabilities (reduce influence of extreme f values)

Some **challenges**

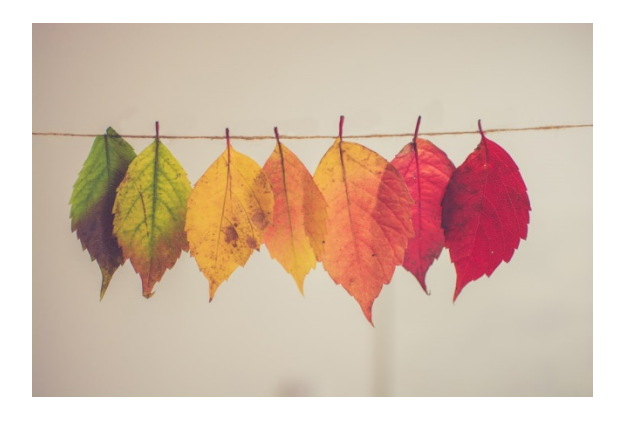

#### Many **possibilities**:

- Parents survive to next generation
- Use ranking instead of exact value of *f*(*s*) for reproduction probabilities (reduce influence of extreme f values)

#### Some **challenges**

• Formulating a good state encoding

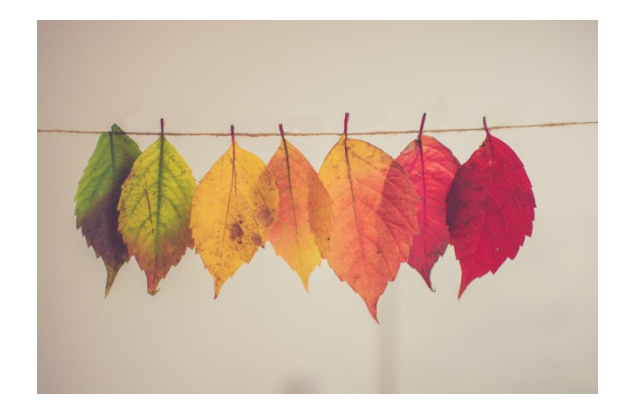

#### Many **possibilities**:

- Parents survive to next generation
- Use ranking instead of exact value of *f*(*s*) for reproduction probabilities (reduce influence of extreme f values)

#### Some **challenges**

- Formulating a good state encoding
- Lack of diversity: converge too soon

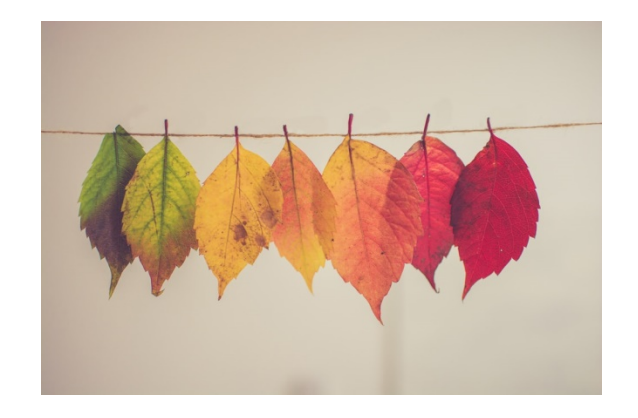

#### Many **possibilities**:

- Parents survive to next generation
- Use ranking instead of exact value of *f*(*s*) for reproduction probabilities (reduce influence of extreme f values)

#### Some **challenges**

- Formulating a good state encoding
- Lack of diversity: converge too soon
- Must pick a lot of parameters

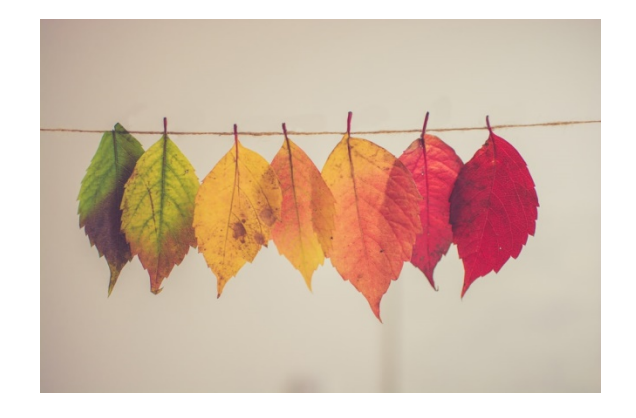

# **Summary**

- Challenging optimization problems
	- First, try hill climbing. Simplest solution
- Genetic algorithms
	- Biology-inspired optimization routine